# <span id="page-0-0"></span>Package 'SWMPrExtension'

May 31, 2022

Type Package

Title Functions for Analyzing and Plotting Estuary Monitoring Data

Version 2.2.3

Maintainer Kirk Waters <kirk.waters@noaa.gov>

Description Tools for performing routine analysis and plotting tasks with environmental data from the System Wide Monitoring Program of the National Estuarine Research Reserve System <<http://cdmo.baruch.sc.edu/>>. This package builds on the functionality of the 'SWMPr' package <[https:](https://cran.r-project.org/package=SWMPr) [//cran.r-project.org/package=SWMPr](https://cran.r-project.org/package=SWMPr)>, which is used to retrieve and organize the data. The combined set of tools address common challenges associated with continuous time series data for environmental decision making, and are intended for use in annual reporting activities. References: Beck, Marcus W. (2016) <ISSN 2073- 4859><<https://journal.r-project.org/archive/2016-1/beck.pdf>> Rudis, Bob (2014) <[https:](https://rud.is/b/2014/11/16/moving-the-earth-well-alaska-hawaii-with-r/) [//rud.is/b/2014/11/16/moving-the-earth-well-alaska-hawaii-with-r/](https://rud.is/b/2014/11/16/moving-the-earth-well-alaska-hawaii-with-r/)>. United States Environmental Protection Agency (2015) <[https:](https://cfpub.epa.gov/si/si_public_record_Report.cfm?Lab=OWOW&dirEntryId=327030) [//cfpub.epa.gov/si/si\\_public\\_record\\_Report.cfm?Lab=OWOW&dirEntryId=327030](https://cfpub.epa.gov/si/si_public_record_Report.cfm?Lab=OWOW&dirEntryId=327030)>. United States Environmental Protection Agency (2012) <[http://citeseerx.ist.psu.edu/](http://citeseerx.ist.psu.edu/viewdoc/download?doi=10.1.1.646.1973&rep=rep1&type=pdf) [viewdoc/download?doi=10.1.1.646.1973&rep=rep1&type=pdf](http://citeseerx.ist.psu.edu/viewdoc/download?doi=10.1.1.646.1973&rep=rep1&type=pdf)>.

BugReports <https://github.com/NOAA-OCM/SWMPrExtension/issues>

### License CC0

Encoding UTF-8

LazyData true

**Depends**  $R$  ( $>= 4.0$ ), SWMPr

Imports EnvStats, RColorBrewer, broom, dplyr, flextable, ggimage, ggplot2, ggthemes, grDevices, lubridate, magrittr, methods, officer, purrr, rlang, scales, sf, stats, tidyselect, tidyr, utils

Suggests ggmap

RoxygenNote 7.2.0

### NeedsCompilation no

Author Julie Padilla [aut, ctb], Marcus Beck [ctb], Kimberly Cressman [ctb], Dave Eslinger [aut, ctb], Kirk Waters [cre], Bob Rudis [ctb], Davis Vaughan [ctb]

Repository CRAN

Date/Publication 2022-05-31 15:50:05 UTC

# R topics documented:

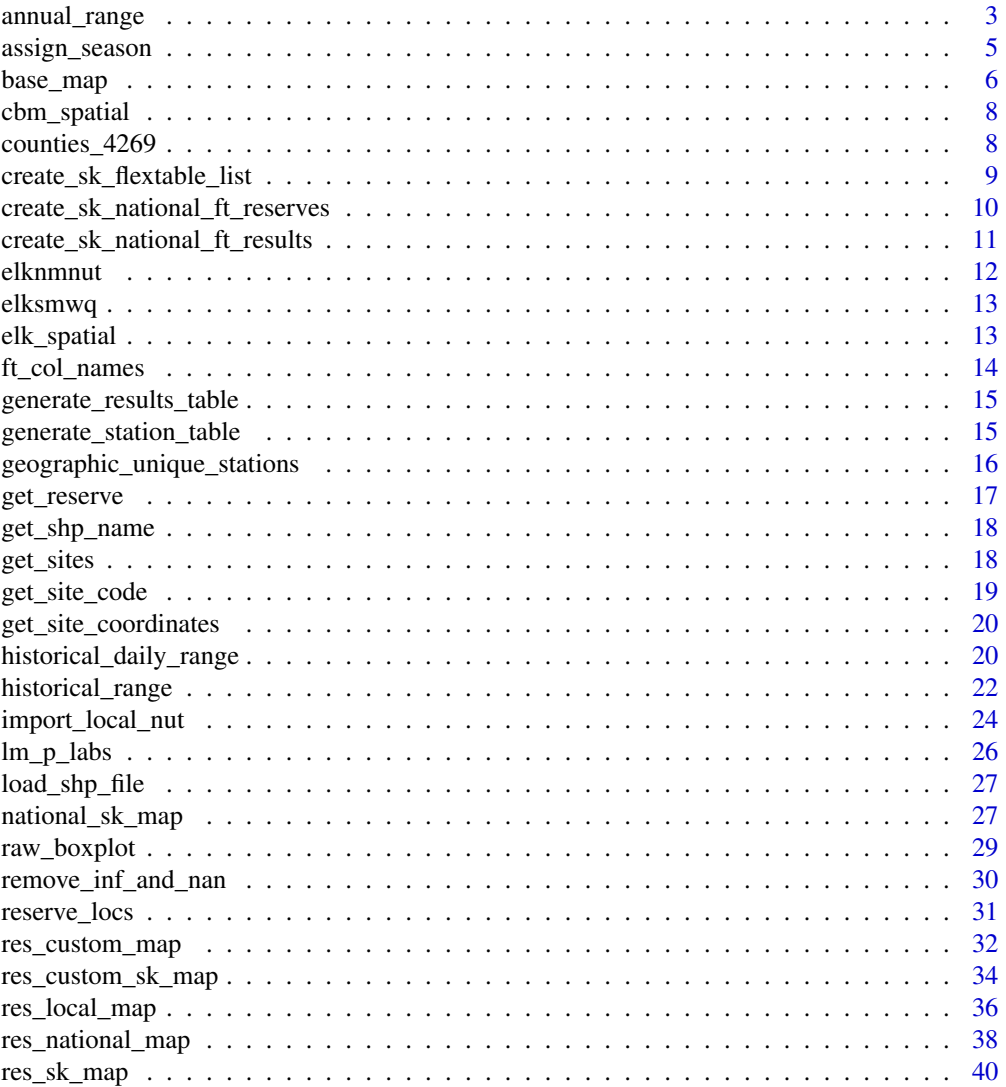

<span id="page-2-0"></span>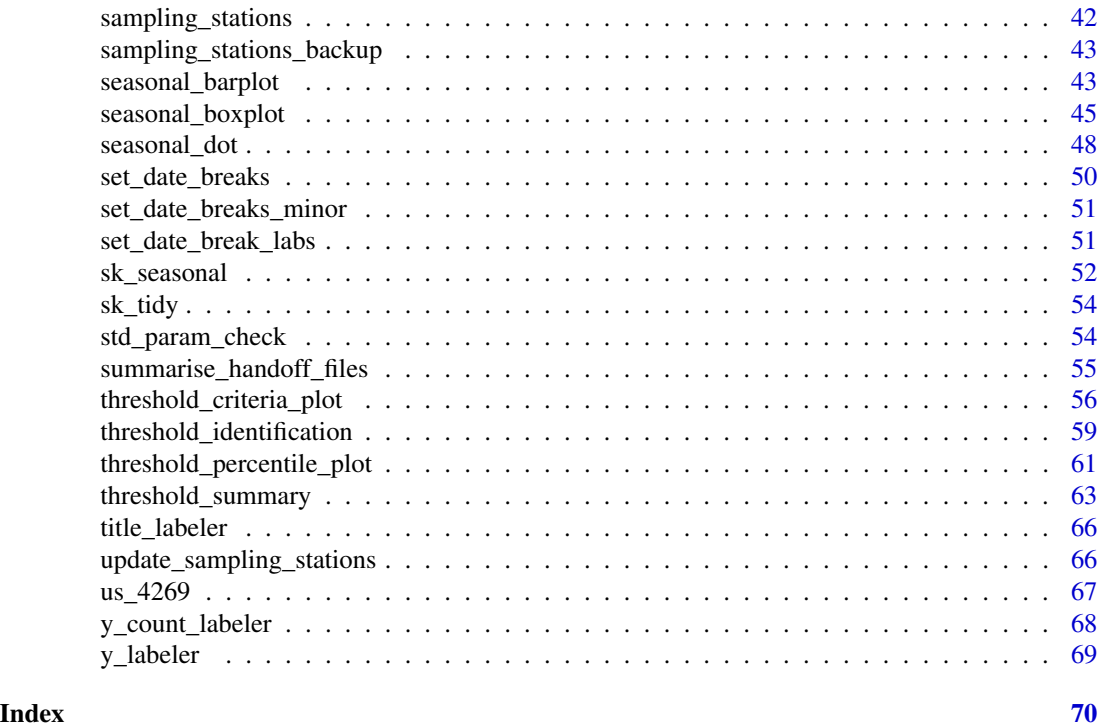

annual\_range *Annual Range Timeseries*

### Description

Assess variability within each season for a single year

### Usage

```
annual_range(swmpr_in, ...)
## S3 method for class 'swmpr'
annual_range(
 swmpr_in,
 param = NULL,
 target_yr = NULL,
 criteria = NULL,
 free_y = FALSE,log_trans = FALSE,
 converted = FALSE,
 criteria_lab = "WQ Threshold",
 plot_title = FALSE,
 plot = TRUE,
  ...
)
```
### <span id="page-3-0"></span>Arguments

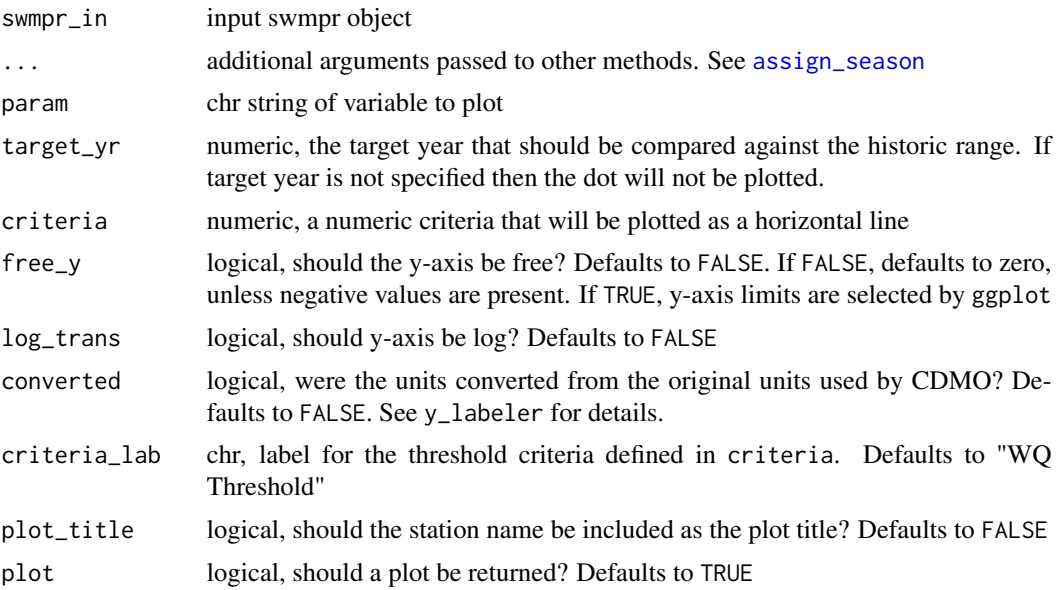

#### Details

This function summarizes average daily values, average daily minimums/maximums, and absolute minimums/maximums across user-defined seasons for a target year (target\_yr).

The user also has the option to add a threshold hold line using the criteria argument. Typically, this value is a water quality threshold, which is why criteria\_lab defaults to 'WQ Threshold'. However, the user has the option to specify any other type of threshold they wish. when doing so, the value for criteria\_lab should be changed accordingly.

### Value

Returns a [ggplot](#page-0-0) object

### Author(s)

Julie Padilla

### See Also

[ggplot](#page-0-0), [assign\\_season](#page-4-1), [y\\_labeler](#page-68-1)

### Examples

## get data, prep data(elksmwq) dat <- elksmwq

```
dat \leq qaqc(elksmwq, qaqc_keep = c('0', '3', '5'))
do_plt <- annual_range(dat, param = 'do_mgl', target_yr = 2012)
do_plt <- annual_range(dat, param = 'do_mgl', target_yr = 2012, criteria = 2)
```
<span id="page-4-1"></span>assign\_season *Assign seasons to SWMP sampling data*

#### Description

Assign seasons to SWMPr sampling data on a monthly basis or user-defined seasonal basis

### Usage

```
assign_season(
  data,
  season_grps = NULL,
  season_names = NULL,
  season_start = NULL,
  abb = TRUE)
```
#### Arguments

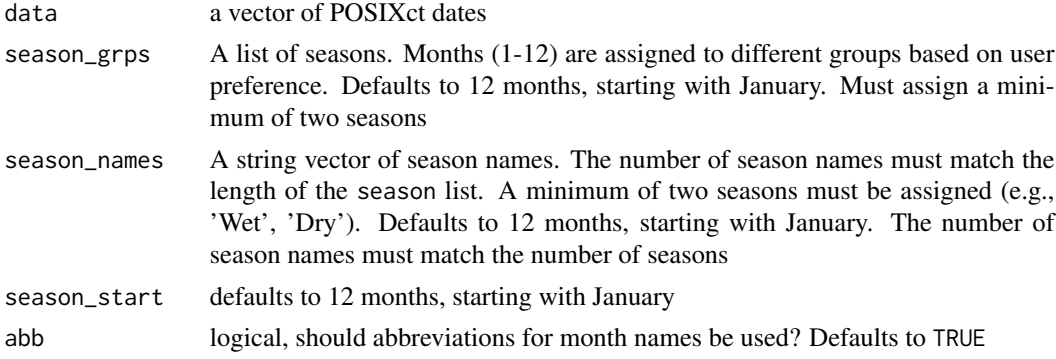

#### Details

A helper function used by multiple data analyses to assign seasons to sampling data and to order the seasons. To assist with plotting, the seasons are assigned as factors. Seasons are assigned by first grouping the months into a list of season\_grps and then specifying one name for each grouping using season\_names. If season\_grps is specified then season\_names must also be defined. If neither argument is specified than the season assignments will default to monthly values. Using the season\_start argument, the user can designate which season should be the first factor level. This assignment affects plot order for most functions. If season\_start is not specified, then it will default to the first season in the list (January for monthly seasons and the first season in season\_names for user-defined seasons).

#### <span id="page-5-0"></span>Value

Returns a vector of ordered season factors.

### Author(s)

Julie Padilla

### Examples

```
data(elksmwq)
dat <- elksmwq
seas <- assign_season(dat$datetimestamp, abb = FALSE)
levels(seas)
seas <- assign_season(dat$datetimestamp, abb = TRUE)
levels(seas)
seas <- assign_season(dat$datetimestamp, season_start = 'Mar')
levels(seas)
seas <- assign_season(dat$datetimestamp, abb = FALSE, season_start = 'March')
levels(seas)
seas <- assign_season(dat$datetimestamp,
season_grps = list(c(1,2,3), c(4,5,6), c(7,8,9), c(10, 11, 12)),
season_names = c('Winter', 'Spring', 'Summer', 'Fall'), season_start = 'Spring')
levels(seas)
seas <- assign_season(dat$datetimestamp, season_grps = list(c(10:12, 1:3), c(4:9)),
season_names = c('Wet', 'Dry'))
levels(seas)
```
<span id="page-5-1"></span>base\_map *Create background map*

#### Description

Create a background map from a bounding box using Stamen Map tiles or a crude vector-based map.

base\_map 7

### Usage

```
base_map(
 bbox,
 bg\_crs = 4326,
  vector_only = FALSE,
 maptype = "toner-lite",
  zoom = NULL,
  ...
)
```
### Arguments

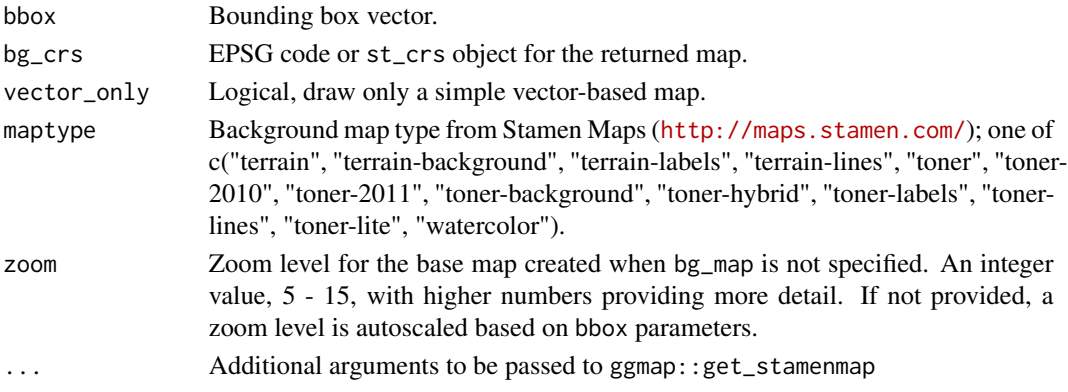

## Details

A helper, or stand-alone, function to create background map based on based on raster map tiles retrieved with ggmap::get\_stamenmap. If ggmap is unavailable, the function creates a basic map using county-level polygon files. This map is fairly crude and should be considered a placeholder.

### Value

Returns a ggplot2 object.

### Author(s)

Dave Eslinger

### Examples

```
# Simple, low-zoom map for testing
bound_box <- c(-77.393, 38.277, -75.553, 39.741)
(x \le -\text{base\_map}(\text{bound\_box}, \text{zoom} = 7))# Default zoom map with terrain maptype.
```

```
y <- base_map(bound_box, maptype = 'terrain')
```
<span id="page-7-0"></span>

### Description

Shapefile for Chesapeake Bay - Maryland reserve boundary

### Usage

data(cbm\_spatial)

### Format

A [SpatialPolygons](#page-0-0) object

### Source

### [CDMO](http://cdmo.baruch.sc.edu/get/gis.cfm)

### References

NOAA National Estuarine Research Reserve System (NERRS). System-wide Monitoring Program. Data accessed from the NOAA NERRS Centralized Data Management Office website: http://www.nerrsdata.org/; accessed 08 October 2016

counties\_4269 *US County Map*

#### Description

US County boundaries from the US Census Bureau's MAF/TIGER geographic database in EPSG:4269, with all data except state FIPS codes and land area removed.

#### Usage

data('counties\_4269')

### Format

A sf]{DataFrame} object

### Source

[US Census Bureau](https://www.census.gov/geographies/mapping-files.html)

### <span id="page-8-0"></span>References

United States Census Bureau. Data accessed from the US Census Bureau website: https://www2.census.gov/geo/tiger/GENZ accessed 13 March 2020

<span id="page-8-1"></span>create\_sk\_flextable\_list

*Create a List of Flextable Objects*

#### Description

Create a list of flextable objects to display Seasonal Kendall results in the NERRS reserve level template

### Usage

```
create_sk_flextable_list(
  sk_result,
  stations,
  param,
  trend_col = c("#247BA0", "#A3DFFF", "#D9D9D9", "white"),
  font\_col\_default = "#444E65",font_sz_stn = 6,
  font_sz_result = 12,
  font\_sz\_head = 6,
  ht\_head = 0.28,
  ht\_body = 0.202,
  is\_swmp = TRUE,stn_name = NULL,
  stn_abbrev = NULL,
  par_name = NULL
)
```
#### Arguments

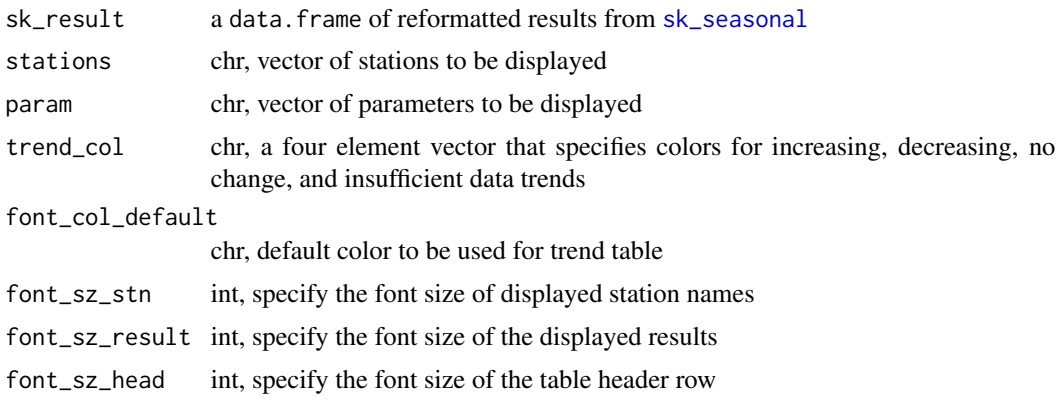

<span id="page-9-0"></span>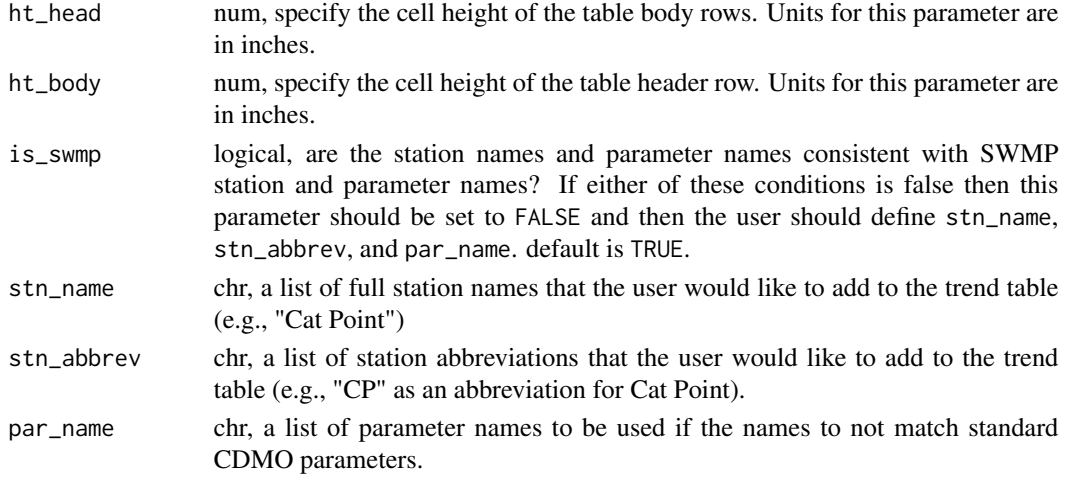

### Details

This function is intended for internal use with the NERRS reserve level reporting scripts. Using the results from the reserve level trend analysis, create\_sk\_flextable\_list creates a list of two flextable objects to be displayed in the NERRS reserve level template. The first flextable in the list contains the two-letter station IDs for each station and the full location name of each station. The second table lists the seasonal kendall results and the names of the parameters of interest.

### Value

Returns a list of [flextable](#page-0-0) objects

#### Author(s)

Julie Padilla

create\_sk\_national\_ft\_reserves

*Create a Flextable Object of Reserve Names*

#### Description

Create a [flextable](#page-0-0) of reserve names for use with the NERRS national level template.

#### Usage

```
create_sk_national_ft_reserves(
  sk_result,
  font_sz_stn = 8,
  font\_sz\_head = 8,ht\_head = 0.75,
  ht\_body = 0.2)
```
#### <span id="page-10-0"></span>Arguments

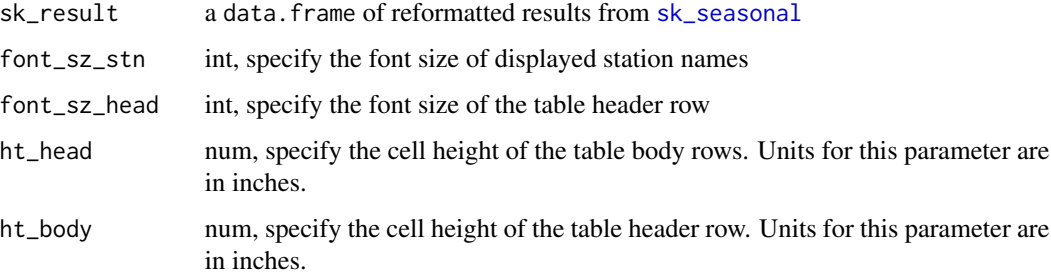

#### Details

This function is intended for internal use with the NERRS national level reporting scripts. Using results from the reserve level trend analyses, create\_sk\_national\_ft\_reserves creates a flextable object of reserve names for display in the NERRS national level template.

#### Value

Returns a [flextable](#page-0-0) object

#### Author(s)

Julie Padilla

create\_sk\_national\_ft\_results

*Create a Flextable Object of Seasonal Kendall Results*

### Description

Create a flextable object to display Seasonal Kendall results for each reserve in the NERRS national level template

### Usage

```
create_sk_national_ft_results(
  sk_result,
  param,
  font_sz_result = 12,
  font\_sz\_head = 8,ht\_head = 0.375,ht\_body = 0.2)
```
### <span id="page-11-0"></span>Arguments

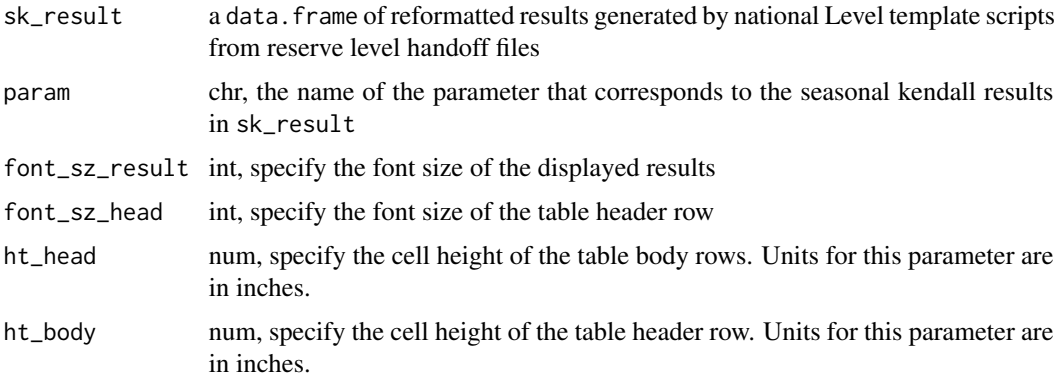

#### Details

This function is intended for internal use with the NERRS national level reporting scripts. Using results from the reserve level trend analyses, create\_sk\_national\_ft\_results creates a flextable object of seasonal kendall results to be displayed in the NERRS national level template.

### Value

Returns a [flextable](#page-0-0) object

### Author(s)

Julie Padilla

elknmnut *Nutrient Data from Elkhorn Slough - North Marsh Station*

### Description

Monthly nutrient data from Elkhorn Slough North Marsh station

#### Usage

```
data(elknmnut)
```
### Format

A [data.frame](#page-0-0) object

### Source

[CDMO](http://cdmo.baruch.sc.edu/)

#### <span id="page-12-0"></span>elksmwq til 13 metal 13 metal 13 metal 13 metal 13 metal 13 metal 13 metal 13 metal 13 metal 13 metal 13 metal

### References

NOAA National Estuarine Research Reserve System (NERRS). System-wide Monitoring Program. Data accessed from the NOAA NERRS Centralized Data Management Office website: http://www.nerrsdata.org/; accessed 08 October 2016

elksmwq *Water Quality Data from Elkhorn Slough - South Marsh Station*

### Description

Water Quality data from Elkhorn Slough South Marsh station

#### Usage

data(elksmwq)

### Format

A [data.frame](#page-0-0) object

#### Source

[CDMO](http://cdmo.baruch.sc.edu/)

#### References

NOAA National Estuarine Research Reserve System (NERRS). System-wide Monitoring Program. Data accessed from the NOAA NERRS Centralized Data Management Office website: http://www.nerrsdata.org/; accessed 08 October 2016

elk\_spatial *Spatial Data from Elkhorn Slough*

#### Description

Shapefile for Elkhorn Slough reserve boundary

### Usage

data(elk\_spatial)

### Format

A [SpatialPolygons](#page-0-0) object

### Source

[CDMO](http://cdmo.baruch.sc.edu/get/gis.cfm)

### References

NOAA National Estuarine Research Reserve System (NERRS). System-wide Monitoring Program. Data accessed from the NOAA NERRS Centralized Data Management Office website: http://www.nerrsdata.org/; accessed 08 October 2016

ft\_col\_names *Convert Parameter Abbreviations*

### Description

Convert SWMPr parameter abbreviations into formats appropriate for use with NERRS reserve level template [flextable](#page-0-0)

#### Usage

ft\_col\_names(param)

#### Arguments

param chr, vector of parameter abbreviations

### Details

A helper function used internally by [create\\_sk\\_flextable\\_list](#page-8-1) to label [flextable](#page-0-0) columns in the trend table for the reserve level report.

#### Value

Returns a data.frame of user-specified results to be displayed

### Author(s)

Julie Padilla

<span id="page-13-0"></span>

<span id="page-14-0"></span>generate\_results\_table

*Filter Reformatted Seasonal Kendall Results*

### Description

Filters a dataframe of user-specified results for display in the NERRS reserve level report

#### Usage

generate\_results\_table(sk\_result, stations, param)

### Arguments

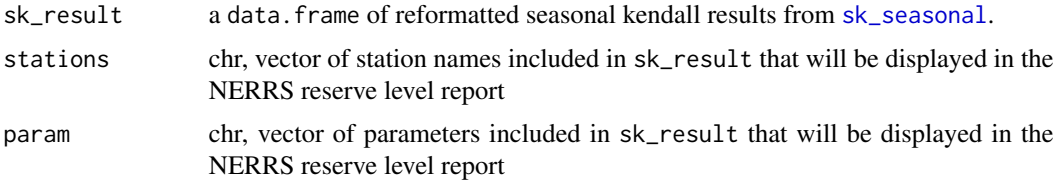

#### Details

A helper function used internally by [create\\_sk\\_flextable\\_list](#page-8-1) to create a data.frame of user specified parameters to be displayed in the reserve level report.

### Value

Returns a data.frame of user-specified results to be displayed

### Author(s)

Julie Padilla

generate\_station\_table

*Filter Reformatted Seasonal Kendall Results*

### Description

Filters a dataframe of user-specified results for display in the NERRS reserve level report

### Usage

generate\_station\_table(sk\_result, stations)

### <span id="page-15-0"></span>Arguments

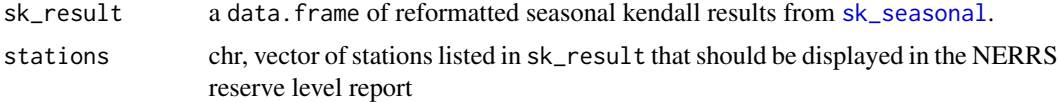

### Details

Used internally by [create\\_sk\\_flextable\\_list](#page-8-1) to create a data.frame of user specified parameters to be displayed

### Value

Returns a data.frame of user-specified results to be displayed

#### Author(s)

Julie Padilla

geographic\_unique\_stations

*Return a vector of geographically unique NERR Stations*

### Description

Creates an alphabetically sorted, vector of geographically unique stations for mapping

### Usage

```
geographic_unique_stations(nerr_site_id)
```
### Arguments

nerr\_site\_id chr vector of valid NERR stations

### Details

This function is intended for internal use with the NERRS reserve level reporting scripts and is used along with [res\\_local\\_map](#page-35-1). It takes a vector of NERR site ids and only returns geographically unique locations.

#### Value

returns a vector of NERR stations

### Author(s)

Julie Padilla

### <span id="page-16-0"></span>get\_reserve 17

### Examples

```
stns <- c('apacpnut', 'apacpwq', 'apadbnut', 'apadbwq', 'apaebmet',
'apaebnut', 'apaebwq', 'apaesnut', 'apaeswq')
```

```
geographic_unique_stations(stns)
```
### get\_reserve *Identify NERRS reserve from metadata*

### Description

Identify the NERRS reserve from metadata in the data file

#### Usage

```
get_reserve(data.file)
```
#### Arguments

data.file location of data

### Details

This function is intended for internal use with the NERRS reserve level reporting scripts. It determines the name of the full name of the NERRS reserve associated with the data in the user-specified data folder.

### Value

Returns a character string of the full reserve name

### Author(s)

Julie Padilla

<span id="page-17-0"></span>

### Description

Identify the shapefile name associated with the reserve in the data file

### Usage

```
get_shp_name(gis.file.loc)
```
#### Arguments

gis.file.loc path to gis file location

### Details

This function is intended for internal use with the NERRS reserve level reporting scripts. It identifies the name of the shapefile associated with the NERRS reserve.

#### Value

Returns a character string of the shapefile for the reserve boundary

#### Author(s)

Julie Padilla

get\_sites *Identify NERRS reserve stations from metadata*

### Description

Identify the NERRS reserve sampling stations based on the metadata in the data file

#### Usage

```
get_sites(
  data.file,
  type = c("wq", "nut", "met"),
  active = TRUE,primary = TRUE
)
```
### <span id="page-18-0"></span>get\_site\_code 19

### Arguments

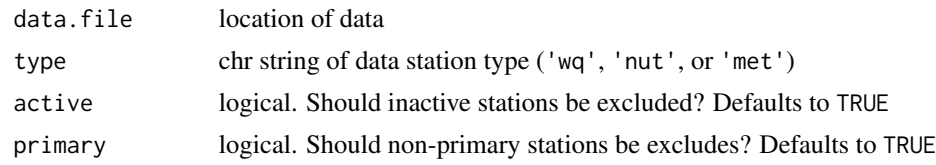

#### Details

This function is intended for internal use with the NERRS reserve level reporting scripts. It returns the sampling stations associated with the data in the user-specified data folder.

### Value

Returns a character vector of reserve stations

#### Author(s)

Julie Padilla

get\_site\_code *Return NERRS reserve site code based on data in the data file*

### Description

Identify the 3-letter NERRS reserve code from metadata in the data file

#### Usage

get\_site\_code(data.file)

### Arguments

data.file data source location

#### Details

This function is intended for internal use with the NERRS reserve level reporting scripts. It returns the 3-letter reserve code associated with the data in the user-specified data folder.

### Value

Returns 3-letter, reserve site code as chr

#### Author(s)

Julie Padilla

<span id="page-19-0"></span>get\_site\_coordinates *Identify NERRS sampling locations from metadata*

### Description

Identify the latitude/longitude for sampling stations based on the metadata in the data file

### Usage

```
get_site_coordinates(data.file, active = TRUE)
```
### Arguments

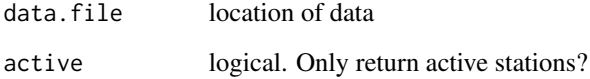

### Details

This function is intended for internal use with the NERRS reserve level reporting scripts. It returns the names, station codes, and coordinates associated with the data in the user-specified data folder.

#### Value

Returns a dataframe of station ids, station names, lat/long

### Author(s)

Julie Padilla

historical\_daily\_range

*Historical Daily Range Timeseries*

### Description

Compare daily averages for a target year to historical highs and lows

### Usage

```
historical_daily_range(swmpr_in, ...)
```

```
## S3 method for class 'swmpr'
historical_daily_range(
  swmpr_in,
 param = NULL,
  hist_rng = NULL,
  target_yr = NULL,
  criteria = NULL,
  free_y = FALSE,
  log_trans = FALSE,
  converted = FALSE,
  criteria_lab = "WQ Threshold",
  plot_title = FALSE,
 plot = TRUE,
  ...
\mathcal{L}
```
### Arguments

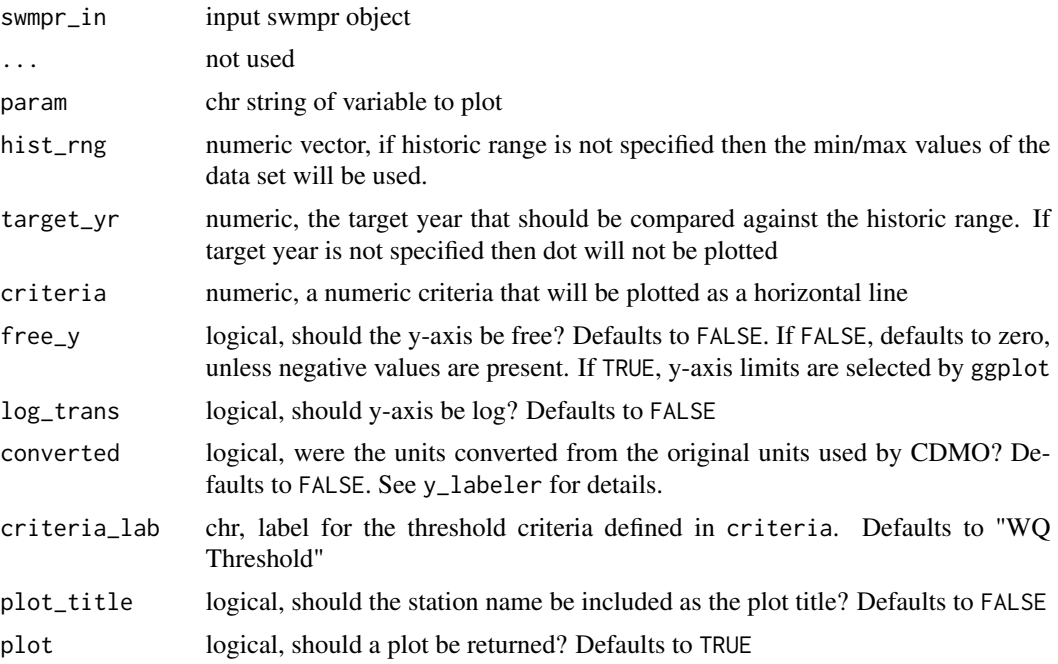

### Details

This function compares the average daily minimums/maximums and absolute daily minimums/maximums from a historical range to the average daily value from a target year. If hist\_rng is not specified then the minimum and maximum years within the data set will be used. If target\_yr is not specified then only the results for the hist\_rng will be returned.

<span id="page-21-0"></span>The user also has the option to add a threshold line using the criteria argument. Typically, this value is a water quality threshold, which is why criteria\_lab defaults to 'WQ Threshold'. However, the user has the option to specify any other type of threshold they wish. when doing so, the value for criteria\_lab should be changed accordingly.

#### Value

Returns a [ggplot](#page-0-0) object

#### Author(s)

Julie Padilla, Kimberly Cressman

### See Also

[ggplot](#page-0-0), [y\\_labeler](#page-68-1)

#### Examples

```
data(apacpwq)
dat <- apacpwq
dat \leq qaqc(apacpwq, qaqc_keep = c('0', '3', '5'))
# with criteria
y <- historical_daily_range(dat, param = 'do_mgl', target_yr = 2013, criteria = 2)
# w/o criteria
z <- historical_daily_range(dat, param = 'do_mgl', target_yr = 2013)
# add a y label
zz \le z + labs(x = NULL, y = "Dissolved Oxygen (mg/L)")
```
historical\_range *Historical Monthly/Seasonal Range Timeseries*

### Description

Compare seasonal averages/minimums/maximums for a target year to historical seasonal averages/minimums/maximums

### <span id="page-22-0"></span>historical\_range 23

### Usage

```
historical_range(swmpr_in, ...)
## S3 method for class 'swmpr'
historical_range(
  swmpr_in,
 param = NULL,
  hist_rng = NULL,
  target_yr = NULL,
  criteria = NULL,
  free_y = FALSE,
  log_trans = FALSE,
  converted = FALSE,
  criteria_lab = "WQ Threshold",
  plot_title = FALSE,
 plot = TRUE,
  ...
\mathcal{L}
```
### Arguments

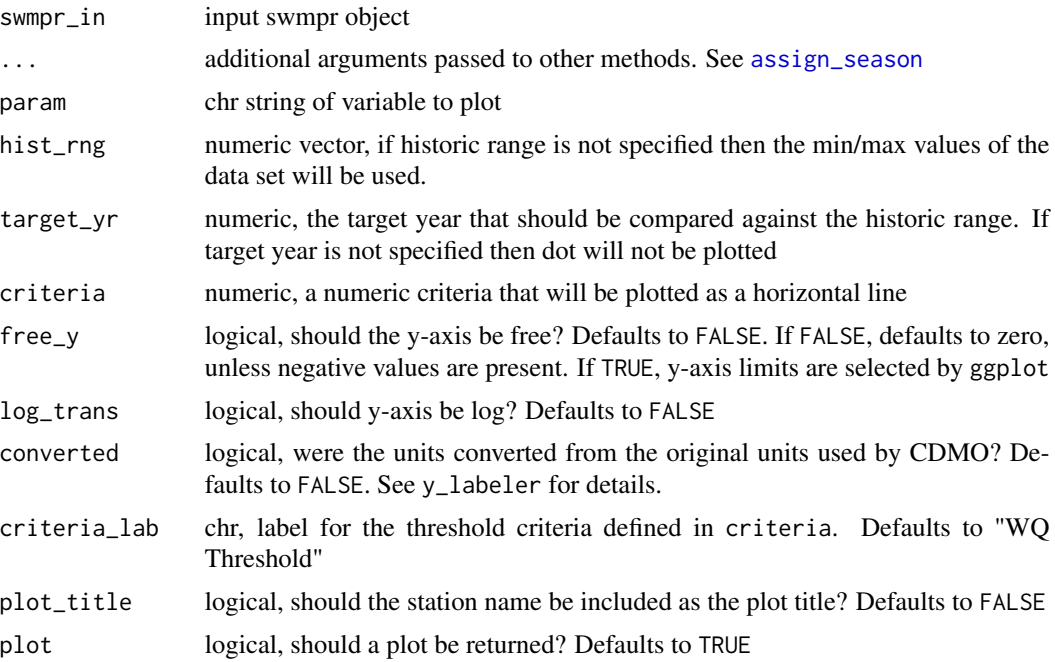

### Details

This function summarizes average daily values and average daily minimums/maximums across user-defined seasons for a target year (target\_yr) and for a historical range (hist\_rng). If hist\_rng is not specified then the minimum and maximum years within the data set will be used. If target\_yr is not specified then only the results for the hist\_rng will be returned.

The user also has the option to add a threshold hold line using the criteria argument. Typically, this value is a water quality threshold, which is why criteria\_lab defaults to 'WQ Threshold'. However, the user has the option to specify any other type of threshold they wish. when doing so, the value for criteria\_lab should be changed accordingly.

#### Value

Returns a [ggplot](#page-0-0) object

#### Author(s)

Julie Padilla, Kimberly Cressman

#### See Also

[ggplot](#page-0-0), [assign\\_season](#page-4-1), [y\\_labeler](#page-68-1)

### Examples

data(elksmwq)

```
dat <- qaqc(elksmwq, qaqc_keep = c('0', '3', '5'))
# with criteria
y <- historical_range(dat, param = 'do_mgl', target_yr = 2013, criteria = 2)
# w/o criteria
z <- historical_range(dat, param = 'do_mgl', target_yr = 2013)
# add a y label
zz \le z + labs(x = NULL, y = "Dissolved Oxygen (mg/L)")
```
import\_local\_nut *Import local CDMO data*

### Description

Import local data that were obtained from the CDMO through the zip downloads feature

### Usage

```
import_local_nut(path, station_code, collMethd = c(1, 2), trace = FALSE)
```
<span id="page-23-0"></span>

### <span id="page-24-0"></span>Arguments

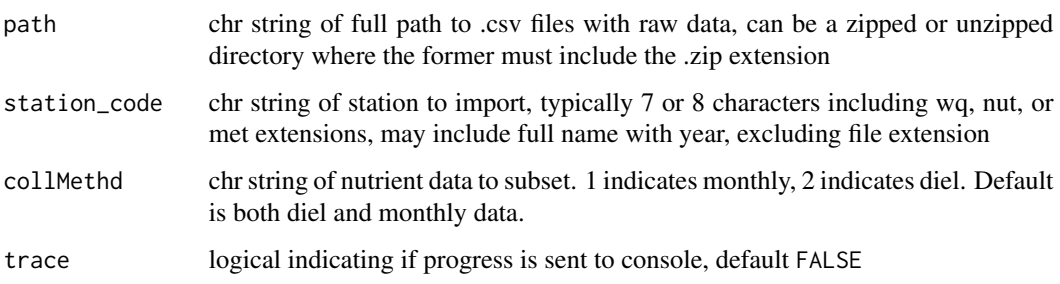

#### Details

The function is designed to import local data that were downloaded from the CDMO outside of R. This approach works best for larger data requests, specifically those from the zip downloads feature in the advanced query section of the CDMO. The function may also work using data from the data export system, but this feature has not been extensively tested. The downloaded data will be in a compressed folder that includes multiple .csv files by year for a given data type (e.g., apacpwq2002.csv, apacpwq2003.csv, apacpnut2002.csv, etc.). The import\_local function can be used to import files directly from the compressed folder or after the folder is decompressed. In the former case, the requested files are extracted to a temporary directory and then deleted after they are loaded into the current session. An example dataset is available online to illustrate the format of the data provided through the zip downloads feature. See the link below to access these data. All example datasets included with the package were derived from these raw data.

Occasionally, duplicate time stamps are present in the raw data. The function handles duplicate entries differently depending on the data type (water quality, weather, or nutrients). For water quality and nutrient data, duplicate time stamps are simply removed. Note that nutrient data often contain replicate samples with similar but not duplicated time stamps within a few minutes of each other. Replicates with unique time stamps are not removed but can be further processed using [rem\\_reps](#page-0-0). Weather data prior to 2007 may contain duplicate time stamps at frequencies for 60 (hourly) and 144 (daily) averages, in addition to 15 minute frequencies. Duplicate values that correspond to the smallest value in the frequency column (15 minutes) are retained.

This function differs from [import\\_local](#page-0-0) in that it allows for special handling of nutrient data. Using this function, the user can separate diel sampling data from low-tide sampling data using the collMthd argument.

Zip download request through CDMO: <http://cdmo.baruch.sc.edu/aqs/zips.cfm>

Example dataset: [https://s3.amazonaws.com/swmpexdata/zip\\_ex.zip](https://s3.amazonaws.com/swmpexdata/zip_ex.zip)

#### Value

Returns a swmpr object with all parameters and QAQC columns for the station. The full date range in the raw data are also imported.

#### Author(s)

Marcus Beck, Julie Padilla (additional of codecollMthd argument) maintainer: Julie Padilla

### <span id="page-25-0"></span>See Also

[all\\_params](#page-0-0), [all\\_params\\_dtrng](#page-0-0), [rem\\_reps](#page-0-0), [single\\_param](#page-0-0)

lm\_p\_labs *P-Value labels for Plotting*

### Description

Generate a dataframe of p-value labels based on p-values from linear regression

#### Usage

lm\_p\_labs(dat\_in)

### Arguments

dat\_in data.frame with year, season, min, mean, max columns

#### Details

A helper function that returns a data.frame of p-value labels for use with the [seasonal\\_dot](#page-47-1). P-values are taken from linear regression lm.

### Value

Returns data.frame for use with [seasonal\\_dot](#page-47-1)

### Author(s)

Julie Padilla, Dave Eslinger

#### See Also

[lm](#page-0-0)

<span id="page-26-0"></span>

#### Description

Load and format shapefile for use with res\_local\_map. If polygons are dissolved, the only attribute returned will be a count of the number of grouped polygons, otherwise, all attributes are retained.

#### Usage

```
load_shp_file(path, dissolve_boundaries = TRUE)
```
### Arguments

path path to shapefile and name

dissolve\_boundaries

logical, should reserve boundaries be dissolved? Defaults to TRUE

### Details

This function is intended for internal use with the NERRS reserve level reporting scripts. It loads a NERRS boundary shp file and dissolves unnecessary reserve boundaries. The resulting sf object is then used with [res\\_sk\\_map](#page-39-1) and [res\\_local\\_map](#page-35-1)

#### Value

Returns a [sf](#page-0-0) object

### Author(s)

Julie Padilla, Dave Eslinger

national\_sk\_map *Reserve National Map with Seasonal Kendall Results*

### Description

Create a base map for NERRS reserves in ggplot with seasonal kendall results

### Usage

```
national_sk_map(
  incl = c("contig", "AK", "HI", "PR"),
  highlight_states = NULL,
  sk_reserves = NULL,
  sk_results = NULL,
  sk_fill_colors = c("#444E65", "#A3DFFF", "#247BA0", "#0a0a0a"),
  agg_county = TRUE
\lambda
```
#### Arguments

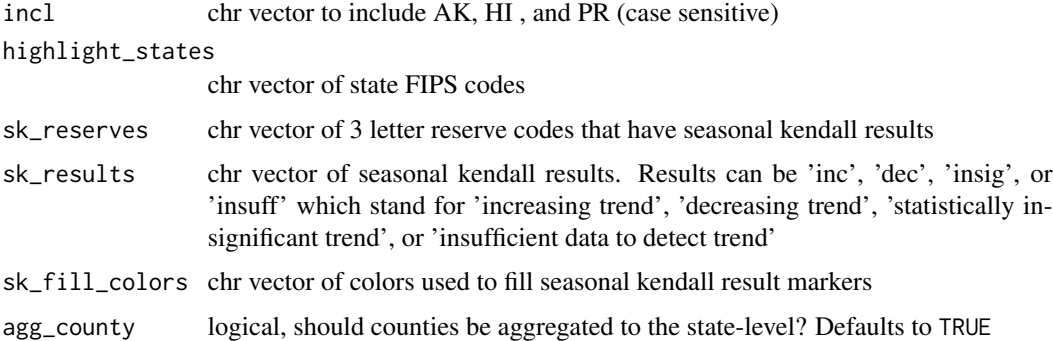

### Details

Create a base map of the US with options for including AK, HI, and PR. The user can choose which states and NERRS reserves to highlight. An early 'sp'-based version of this function by Julie Padilla was developed, in part, from a blog post by Bob Rudis. The current sf-based version, by Dave Eslinger, uses an approach from the r-spatial tutorial by Mel Moreno and Mathieu Basille.

To ensure the proper plotting of results, the order of the results vector for sk\_results should match the order of the reserves vector for sk\_reserves.

#### Value

Returns a [ggplot](#page-0-0) object

#### Author(s)

Julie Padilla, Dave Eslinger Maintainer: Dave Eslinger

### References

Rudis, Bob. 2014. "Moving The Earth (well, Alaska & Hawaii) With R". rud.is (blog). November 16, 2014. https://rud.is/b/2014/11/16/moving-the-earth-well-alaska-hawaii-with-r/ Moreno, Mel, and Basille, Mathieu Basille. 2018. "Drawing beautiful maps programmatically with R, sf and ggplot2 — Part 3: Layouts" r-spatial (blog). October 25, 2018. https://www.r-spatial.org/r/2018/10/25/ggplot2 sf-3.html

<span id="page-27-0"></span>

### <span id="page-28-0"></span>raw\_boxplot 29

### Examples

```
##National map highlighting west coast and non-CONUS states and NERRS.
nerr_states_west <- c('02', '06', '41', '53', '72', '15')
nerrs_codes <- c('pdb', 'sos', 'sfb', 'elk', 'tjr', 'kac', 'job', 'hee')
nerrs_sk_results <- c('inc', 'inc', 'dec', 'insig', 'insuff', 'dec', 'inc', 'dec')
national_sk_map(highlight_states = nerr_states_west,
                sk_reserve = nerrs_codes, sk_results = nerrs_sk_results)
```

```
raw_boxplot Boxplots of raw data by user-defined season for a target year
```
### Description

Boxplots of raw data by user-defined season for a target year

#### Usage

```
raw_boxplot(swmpr_in, ...)
## S3 method for class 'swmpr'
raw_boxplot(
  swmpr_in,
 param = NULL,
  target\_yr = NULL,criteria = NULL,
  free_y = FALSE,
 log_trans = FALSE,
  converted = FALSE,
 plot_title = FALSE,
  ...
\mathcal{L}
```
#### Arguments

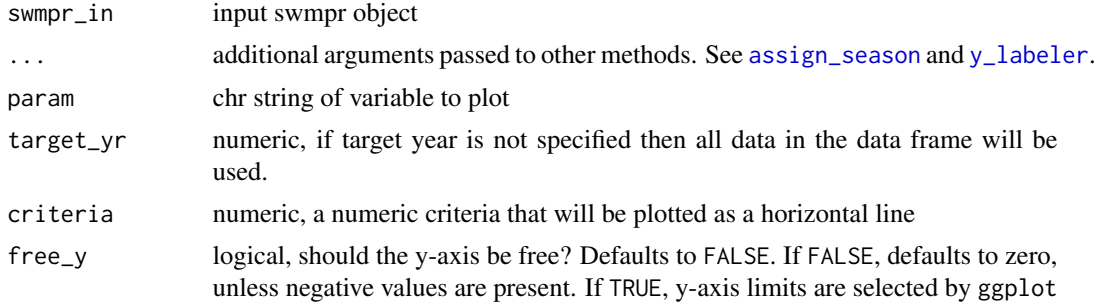

<span id="page-29-0"></span>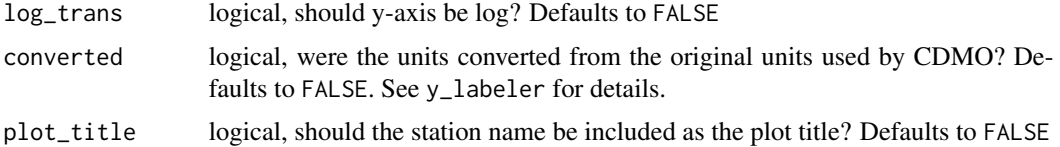

### Details

This function produces boxplots of raw, unaggregated data by user-specified season for year of interest

### Value

A [ggplot](#page-0-0) object

### Author(s)

Julie Padilla

### See Also

[ggplot](#page-0-0), [assign\\_season](#page-4-1), [y\\_labeler](#page-68-1)

### Examples

```
## get data, prep
data(elksmwq)
dat <- elksmwq
dat <- qaqc(elksmwq, qaqc_keep = c('0', '3', '5'))
raw_boxplot(dat, param = 'do_mgl')
```
remove\_inf\_and\_nan *Replace Inf/-Inf/NaN values*

### Description

Replace Inf, -Inf, and NaN in a matrix with NA

### Usage

remove\_inf\_and\_nan(x)

### <span id="page-30-0"></span>reserve\_locs 31

#### Arguments

x input matrix

### Details

This function replaces Inf, -Inf, and NaN in a matrix with NA. It is used internally by several functions.

### Value

Returns a matrix object

### Author(s)

Julie Padilla

reserve\_locs *NERRS Sampling Location Data Frame*

### Description

Create a data.frame of selected NERRS locations for plotting with res\_national\_map

### Usage

```
reserve_locs(incl = c("contig", "AK", "HI", "PR"), subset_reserve = NULL)
```
### Arguments

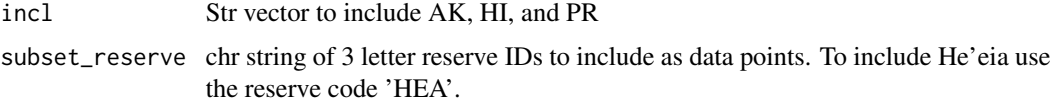

### Details

A helper function used to generate a data. frame of selected reserve locations for use with [res\\_national\\_map](#page-37-1).

### Value

Returns a data.frame for internal use with res\_national\_map

### Author(s)

Julie Padilla, Dave Eslinger

<span id="page-31-0"></span>

### Description

Create a stylized reserve-level map of custom station locations for use with the reserve level reporting template

### Usage

```
res_custom_map(
 stations,
 x_loc,
 y_loc,
 bbox,
  shp,
  station_labs = TRUE,
  station_col = NULL,
  lab\_loc = NULL,bg_map = NULL,zoom = NULL,
 maptype = "toner-lite"
)
```
## Arguments

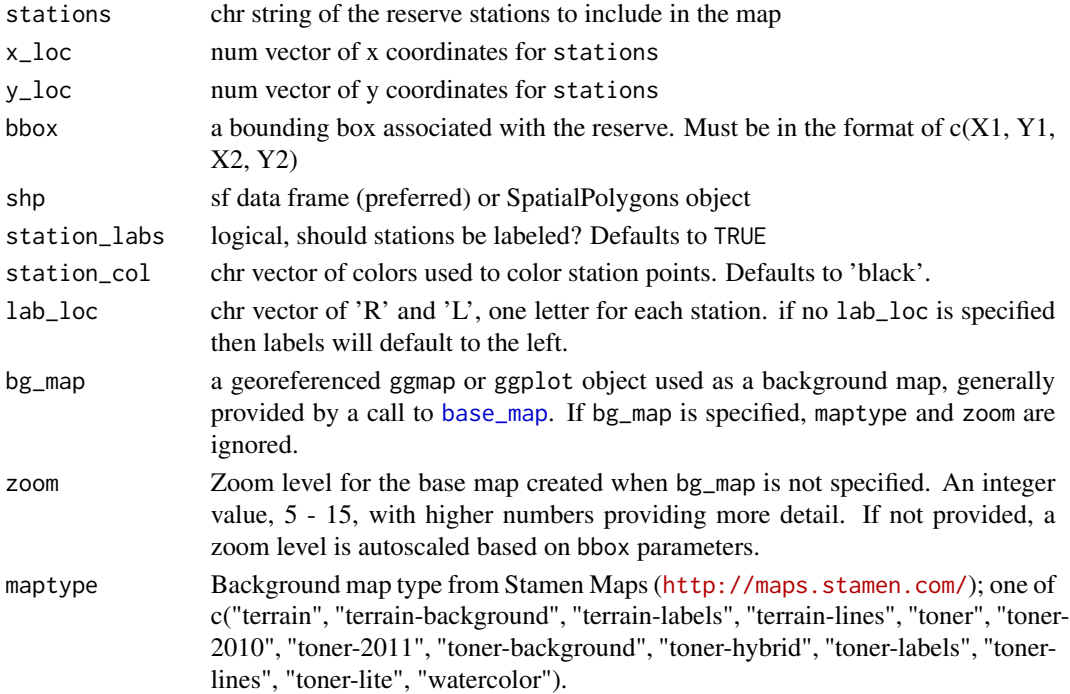

### Details

Creates a stylized, reserve-level base map. The user can specify the reserve and stations to plot. The user can also specify a bounding box. For multi-component reserves, the user should specify a bounding box that highlights the component of interest.

This function does not automatically detect conflicts between station labels. The lab\_loc argument allows the user to specify "R" or "L" for each station to prevent labels from conflicting with each other.

This function is intended to be used with mapview::mapshot to generate a png for the reserve-level report.

#### Value

returns a ggplot object

#### Author(s)

Julie Padilla, Dave Eslinger

#### Examples

```
### set plotting parameters
stns <- c('Stn 1', 'Stn 2')
x_coords <- c(-121.735281, -121.750369)
y_coords <- c(36.850377, 36.806667)
shp_fl <- elk_spatial
bounding_elk <- c(-121.8005, 36.7779, -121.6966, 36.8799)
lab_dir <- c('L', 'R')
### Low zoom and default maptype plot (for CRAN testing, not recommended)
# Lower zoom number gives coarser text and fewer features
(x_l) \le res_custom_map(stations = stns, x_lloc = x_l_coords, y_lloc = y_l_coords,
                    bbox = bounding_elk, lab_loc = lab_dir, shp = \text{shp-fl},
```
 $zoom = 10)$ 

 $x_d$  def  $\leq$  res\_custom\_map(stations = stns,  $x_d$ loc =  $x_d$ coords,  $y_d$ loc =  $y_d$ coords,  $bbox = boundary$  bounding\_elk, lab\_loc = lab\_dir, shp = shp\_fl)

res\_custom\_map(stations = stns,  $x$ \_loc =  $x$ \_coords,  $y$ \_loc =  $y$ \_coords,  $bbox = boundary$  = bounding\_elk, lab\_loc = lab\_dir,  $shp = shp_f1$ , station\_col = c('red', 'green'))

<span id="page-33-0"></span>

### Description

Create a stylized reserve-level map of seasonal kendall results from custom station locations for use with the reserve level reporting template

### Usage

```
res_custom_sk_map(
  stations,
 x_loc,
 y_loc,
  sk_result = NULL,
 bbox,
  shp,
  station_labs = TRUE,
  lab\_loc = NULL,bg_map = NULL,zoom = NULL,
 maptype = "toner-lite"
)
```
### Arguments

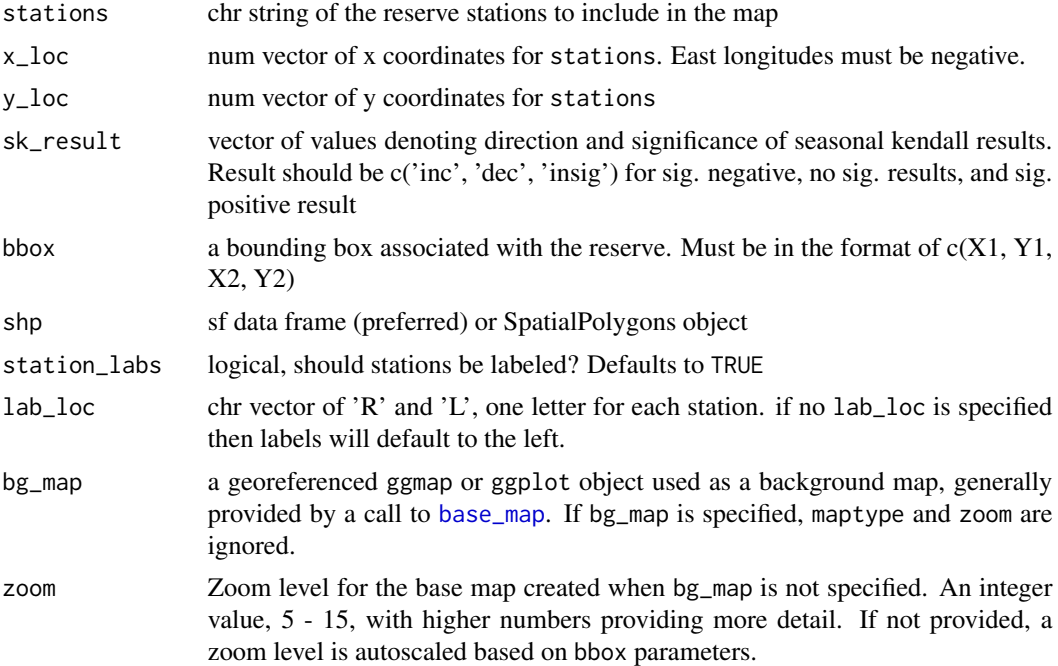

<span id="page-34-0"></span>maptype Background map type from Stamen Maps (<http://maps.stamen.com/>); one of c("terrain", "terrain-background", "terrain-labels", "terrain-lines", "toner", "toner-2010", "toner-2011", "toner-background", "toner-hybrid", "toner-labels", "tonerlines", "toner-lite", "watercolor").

#### Details

Creates a stylized, reserve-level base map for displaying seasonal kendall results from [sk\\_seasonal](#page-51-1). The user can specify the reserve and stations to plot. The user can also specify a bounding box. For multi-component reserves, the user should specify a bounding box that highlights the component of interest.

To display seasonal trends, the user must specify c('inc', 'dec', 'insig', 'insuff') for each station listed in the stations argument.

### Value

returns a ggplot object

#### Author(s)

Julie Padilla, Dave Eslinger

#### Examples

```
### set plotting parameters
stns <- c('Stn 1', 'Stn 2')
x_coords <- c(-121.735281, -121.750369)
y_coords <- c(36.850377, 36.806667)
shp_fl <- elk_spatial
bounding_elk <- c(-121.8005, 36.7779, -121.6966, 36.8799)
lab_dir <- c('R', 'L')
trnds <- c('inc', 'dec')
### Low zoom and default maptype plot (for CRAN testing, not recommended)
# Lower zoom number gives coarser text and fewer features
(x_low <- res_custom_sk_map(stations = stns, x_loc = x_coords,
                  sk\_result = trnds, y\_loc = y\_coordinates,bbox = bounding_elk, lab_loc = lab_dir,
                  shp = shp_f1, zoom = 10))
### Default zoom and maptype plot
x_def <- res_custom_sk_map(stations = stns, x_loc = x_coords,
                  sk_r result = trnds, y_loc = y_coords,bbox = bounding_elk, lab_loc = lab_dir,
                  shp = shp_f1### Higher zoom number gives more details, but may not be visible
x_14 <- res_custom_sk_map(stations = stns, x_loc = x_coords,
                  sk_result = trnds, y_loc = y_coords,
                  bbox = bounding_elk, lab_loc = lab_dir,
                  shp = shp_f1, zoom = 14)
```

```
### Different maptypes may be used. All may not be available.
# Note that zoom and maptype interact, so some experimentation may be
# required.
x_terrain <- res_custom_sk_map(stations = stns, x_loc = x_coords,
                  sk\_result = trnds, y\_loc = y\_coordinates,bbox = bounding_elk, lab_loc = lab_dir,
                  shp = shp_fl, maptype = 'terrain')
```
<span id="page-35-1"></span>res\_local\_map *Local Reserve Map*

### Description

Create a stylized reserve-level map for use with the reserve level reporting template

### Usage

```
res_local_map(
  nerr_site_id,
  stations,
 bbox,
  shp,
  station_labs = TRUE,
 lab\_loc = NULL,bg_map = NULL,zoom = NULL,
 maptype = "toner-lite"
)
```
### Arguments

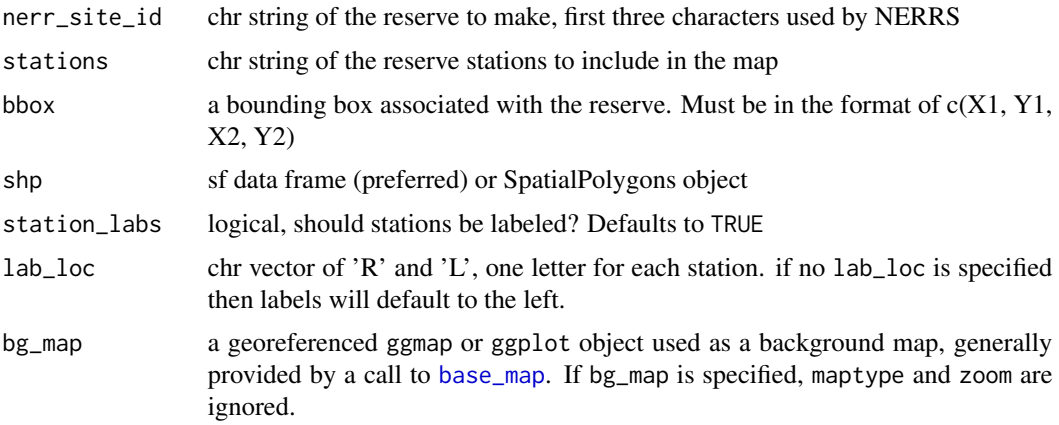

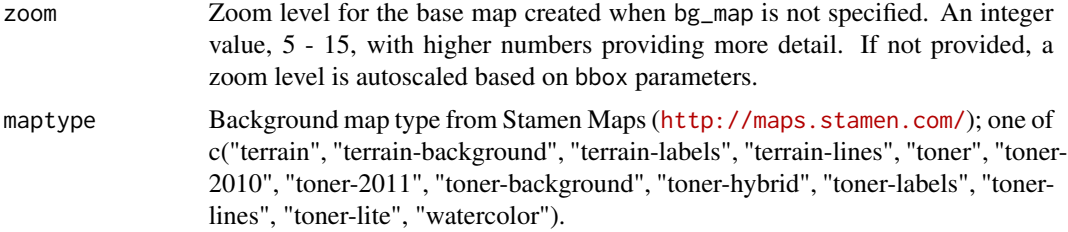

### Details

Creates a stylized, reserve-level base map. The user can specify the reserve and stations to plot. The user can also specify a bounding box. For multi-component reserves, the user should specify a bounding box that highlights the component of interest.

This function does not automatically detect conflicts between station labels. The lab\_loc argument allows the user to specify "R" or "L" for each station to prevent labels from conflicting with each other.

This function is intended to be used with mapview::mapshot to generate a png for the reserve-level report.

### Value

returns a ggplot object

#### Author(s)

Julie Padilla, Dave Eslinger

#### Examples

```
## a compact reserve
### set plotting parameters
stations <-
sampling_stations[(sampling_stations$NERR.Site.ID == 'elk'
         & sampling_stations$Status == 'Active'
         & sampling_stations$isSWMP == "P"), ]$Station.Code
         to_match < -c('wq', 'met')stns <- stations[grep(paste(to_match, collapse = '|'), stations)]
shp_fl <- elk_spatial
bounding_elk <- c(-121.8005, 36.7779, -121.6966, 36.8799)
lab_dir <- c('L', 'R', 'L', 'L', 'L')
labs <- c('ap', 'cw', 'nm', 'sm', 'vm')
### Low zoom and default maptype plot (for CRAN testing, not recommended)
# Lower zoom number gives coarser text and fewer features
(x_low <- res_local_map('elk', stations = stns, bbox = bounding_elk,
                  lab\_loc = lab\_dir, shp = shp_f1,
                  zoom = 10)
```
### Default zoom and maptype

```
x_def <- res_local_map('elk', stations = stns, bbox = bounding_elk,
                   lab\_loc = lab\_dir, shp = shp_f1,
                   zoom = 10### A multicomponent reserve (show two different bounding boxes)
# set plotting parameters
stations <- sampling_stations[(sampling_stations$NERR.Site.ID == 'cbm'
            & sampling_stations$Status == 'Active'
            & sampling_stations$isSWMP == "P"), ]$Station.Code
            to_match \leftarrow c('wq', 'met')stns <- stations[grep(paste(to_match, collapse = '|'), stations)]
shp_fl <- cbm_spatial
bounding_cbm_1 <- c(-77.393, 38.277, -75.553, 39.741)
bounding_cbm_2 <- c(-76.8, 38.7, -76.62, 38.85)
lab_dir <- c('L', 'R', 'L', 'L', 'L')
labs <- c('ap', 'cw', 'nm', 'sm', 'vm')
### plot
y <- res_local_map('cbm', stations = stns, bbox = bounding_cbm_1,
                   lab\_loc = lab\_dir, shp = shp_f1z \leq - res_local_map('cbm', stations = stns, bbox = bounding_cbm_2,
                   lab\_loc = lab\_dir, shp = shp_f1
```
<span id="page-37-1"></span>res\_national\_map *Reserve National Map*

### Description

Create a base map for NERRS reserves in ggplot

#### Usage

```
res_national_map(
  incl = c("contig", "AK", "HI", "PR"),
  highlight_states = NULL,
 highlight_reserves = NULL,
  agg_county = TRUE
)
```
#### Arguments

incl chr vector to include AK, HI , and PR (case sensitive) highlight\_states chr vector of state FIPS codes

### <span id="page-38-0"></span>res\_national\_map 39

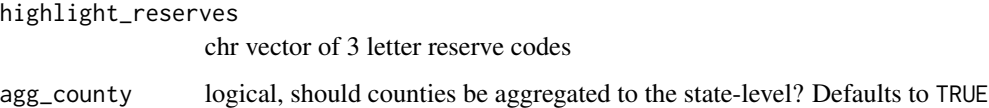

#### Details

Create a base map of the US with options for including AK, HI, and PR. The user can choose which states and NERRS reserves to highlight. An early 'sp'-based version of this function by Julie Padilla was developed, in part, from a blog post by Bob Rudis. The current sf-based version, by Dave Eslinger, uses an approach from the r-spatial tutorial by Mel Moreno and Mathieu Basille.

#### Value

Returns a [ggplot](#page-0-0) object

#### Author(s)

Julie Padilla, Dave Eslinger Maintainer: Dave Eslinger

#### References

Rudis, Bob. 2014. "Moving The Earth (well, Alaska & Hawaii) With R". rud.is (blog). November 16, 2014. https://rud.is/b/2014/11/16/moving-the-earth-well-alaska-hawaii-with-r/ Moreno, Mel, and Basille, Mathieu Basille. 2018. "Drawing beautiful maps programmatically with R, sf and ggplot2 — Part 3: Layouts" r-spatial (blog). October 25, 2018. https://www.r-spatial.org/r/2018/10/25/ggplot2 sf-3.html

#### Examples

```
##National map highlighting states with NERRS
nerr_states <- c('01', '02', '06', '10', '12', '13', '15'
, '23', '24', '25', '27', '28', '33', '34', '36', '37', '39'
, '41', '44', '45', '48', '51', '53', '55', '72')
res_national_map(highlight_states = nerr_states)
#' ##Just the national map
res_national_map()
##National map highlighting west coast states and NERRS (including AK)
nerr_states_west <- c('02', '06', '41', '53')
nerrs_codes <- c('pdb', 'sos', 'sfb', 'elk', 'tjr', 'kac')
res_national_map(highlight_states = nerr_states_west, highlight_reserve = nerrs_codes)
```
<span id="page-39-1"></span><span id="page-39-0"></span>

### Description

Create a stylized reserve-level map of seasonal kendall results for use with the reserve level reporting template

### Usage

```
res_sk_map(
  nerr_site_id,
  stations,
  sk_result = NULL,
 bbox,
  shp,
  station_labs = TRUE,
  lab\_loc = NULL,bg_map = NULL,zoom = NULL,
 maptype = "toner-lite"
)
```
### Arguments

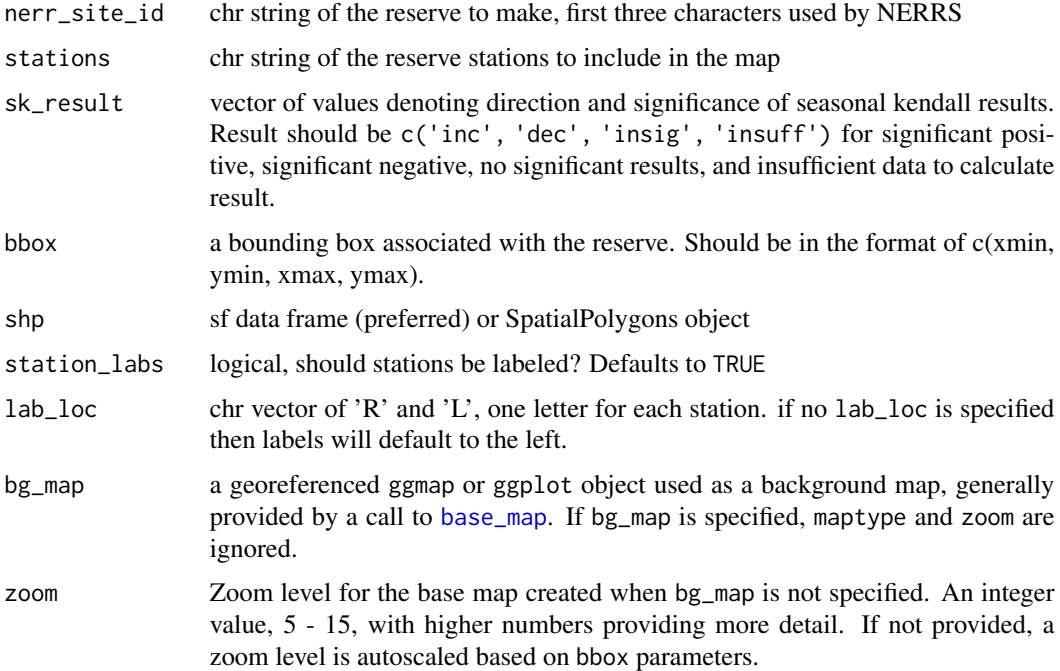

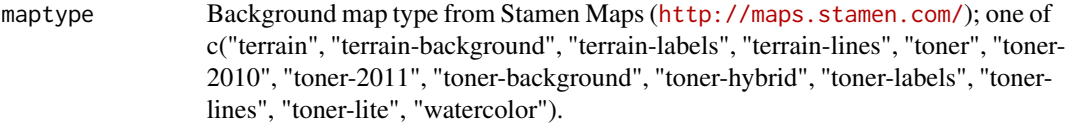

#### Details

Creates a stylized, reserve-level base map for displaying seasonal kendall results from sk\_seasonal. The user can specify the reserve and stations to plot. The user can also specify a bounding box. For multi-component reserves, the user should specify a bounding box that highlights the component of interest.

To display seasonal trends, the user must specify c('inc', 'dec', 'insig', 'insuff') for each station listed in the stations argument.

### Value

returns a ggplot object.

#### Author(s)

Julie Padilla, Dave Eslinger

#### Examples

## A compact reserve

```
### set plotting parameters
stations <- sampling_stations[(sampling_stations$NERR.Site.ID == 'elk'
     & sampling_stations$Status == 'Active'
     & sampling_stations$isSWMP == "P"), ]$Station.Code
     to_match < -c('wq')stns <- stations[grep(paste(to_match, collapse = '|'), stations)]
shp_fl <- elk_spatial
bounding_elk <- c(-121.8005, 36.7779, -121.6966, 36.8799)
trnds <- c('inc', 'dec', 'insuff', 'insig')
### Low zoom and default maptype plot (for CRAN testing, not recommended)
# Lower zoom number gives coarser text and fewer features
(x_low <- res_sk_map('elk', stations = stns, sk_result = trnds,
                bbox = bounding_elk, shp = shp_f1,
                zoom = 10)
```

```
### Default zoom and maptype
x_def <- res_sk_map('elk', stations = stns, sk_result = trnds,
                 bbox = bounding_elk, shp = shp_f1)
### Higher zoom number gives more details, but those may not be visible
x_14 <- res_sk_map('elk', stations = stns, sk_result = trnds,
```

```
bbox = bounding_elk, shp = shp_f1,
```

```
zoom = 14)
### Different maptypes may be used.
x_terrain <- res_sk_map('elk', stations = stns, sk_result = trnds,
                 bbox = bounding_elk, shp = shp_f1,
                 maptype = 'terrain')
### A multicomponent reserve (showing two different bounding boxes)
# set plotting parameters
stations <- sampling_stations[(sampling_stations$NERR.Site.ID == 'cbm'
         & sampling_stations$Status == 'Active'
         & sampling_stations$isSWMP == "P"), ]$Station.Code
         to_match <- c('wq')
stns <- stations[grep(paste(to_match, collapse = '|'), stations)]
shp_fl <- cbm_spatial
bounding_cbm_1 <- c(-77.393, 38.277, -75.553, 39.741)
bounding_cbm_2 <- c(-76.8, 38.7, -76.62, 38.85)
trnds <- c('inc', 'insuff', 'dec', 'insig')
# plot
y <- res_sk_map('cbm', stations = stns, sk_result = trnds,
                 bbox = boundary = bounding_cbm_1, shp = shp_fl)
z <- res_sk_map('cbm', stations = stns, sk_result = trnds,
                 bbox = bounding\_cbm_2, shp = shp_f1)
```
sampling\_stations *Detailed NERRS site data*

### Description

Metadata on NERRS stations provided by the Central Data Management Office (CDMO) when data is downloaded

#### Usage

```
data(sampling_stations)
```
#### Format

A [data.frame](#page-0-0) object

#### Source

[CDMO](http://cdmo.baruch.sc.edu/)

### <span id="page-42-0"></span>References

NOAA National Estuarine Research Reserve System (NERRS). System-wide Monitoring Program. Data accessed from the NOAA NERRS Centralized Data Management Office website: http://www.nerrsdata.org/; accessed 08 October 2016

sampling\_stations\_backup

*A Backup of Detailed NERRS site data*

#### Description

A backup of the current metadata on NERRS stations provided by the Central Data Management Office (CDMO) created when new data is loaded

### Usage

data(sampling\_stations\_backup)

#### Format

A [data.frame](#page-0-0) object

#### Source

#### [CDMO](http://cdmo.baruch.sc.edu/)

#### References

NOAA National Estuarine Research Reserve System (NERRS). System-wide Monitoring Program. Data accessed from the NOAA NERRS Centralized Data Management Office website: http://www.nerrsdata.org/; accessed 08 October 2016

seasonal\_barplot *Cumulative Bar Plot*

### Description

Cumulative bar plot over a historic range

#### Usage

```
seasonal_barplot(swmpr_in, ...)
## S3 method for class 'swmpr'
seasonal_barplot(
  swmpr_in,
 param = NULL,
 hist_rng = NULL,
  log_trans = FALSE,
  converted = FALSE,
 hist_avg = TRUE,
 bar_position = "stack",
  season_facet = FALSE,
 plot_title = FALSE,
 plot = TRUE,
  ...
\mathcal{L}
```
### Arguments

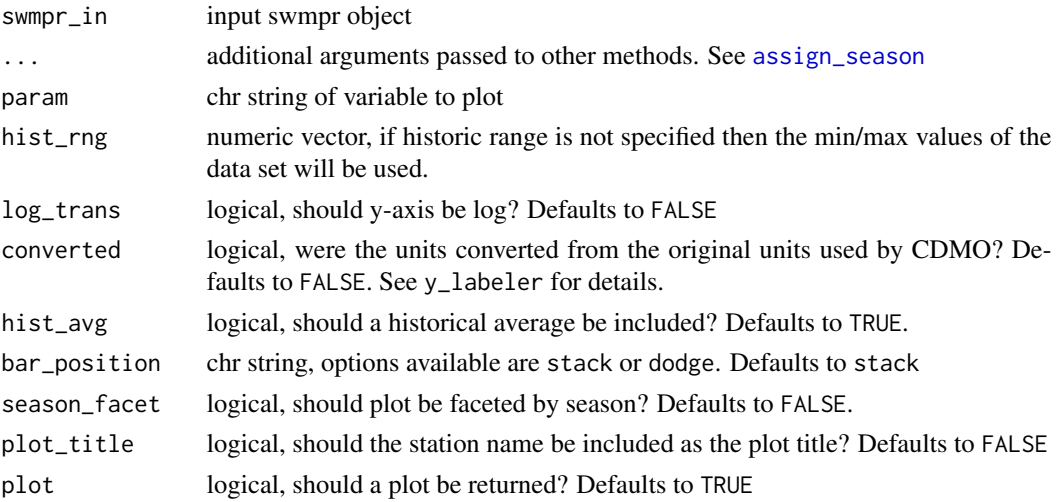

### Details

This function uses barplots to summarize parameters that are best viewed on a cumulative basis (e.g., precipitation). Data are aggregated on a seasonal and annual basis.

There are two ways to make interannual comparisons: on an aggregate basis and on a seasonal basis. If the argument season\_facet = FALSE then parameter totals from each season will be added together to compose one, multi-color bar.If season\_facet = TRUE then parameter totals from each season separated into multiple plots for easier intra-season comparison across years.

### Value

A [ggplot](#page-0-0) object

<span id="page-43-0"></span>

<span id="page-44-0"></span>seasonal\_boxplot 45

#### Author(s)

Julie Padilla

#### See Also

[ggplot](#page-0-0), [assign\\_season](#page-4-1), [y\\_labeler](#page-68-1)

### Examples

```
data(apaebmet)
dat <- qaqc(apaebmet, qaqc_keep = c('0', '3', '5'))
x <- seasonal_barplot(dat, param = 'totprcp'
                      , season_grps = list(c(1,2,3), c(4,5,6), c(7,8,9), c(10, 11, 12))
                      , season_names = c('Winter', 'Spring', 'Summer', 'Fall')
                      , hist_avg = TRUE
                      , converted = FALSE)
# return a table instead of a figure
y <- seasonal_barplot(dat, param = 'totprcp'
                      , season_grps = list(c(1,2,3), c(4,5,6), c(7,8,9), c(10, 11, 12))
                      , season_names = c('Winter', 'Spring', 'Summer', 'Fall')
                      , converted = FALSE
                      , plot = FALSE)
## divide plot into seasonal facets
z <- seasonal_barplot(dat, param = 'totprcp'
                      , season_grps = list(c(1,2,3), c(4,5,6), c(7,8,9), c(10, 11, 12))
                      , season_names = c('Winter', 'Spring', 'Summer', 'Fall')
                      , season_facet = TRUE
                      , hist_avg = TRUE
                      , converted = FALSE)
## convert from mm to in
dat$totprcp <- dat$totprcp / 25.4
x1 <- seasonal_barplot(dat, param = 'totprcp'
                      , season_grps = list(c(1,2,3), c(4,5,6), c(7,8,9), c(10, 11, 12))
                      , season_names = c('Winter', 'Spring', 'Summer', 'Fall')
                      , hist_avg = TRUE
                      , converted = TRUE)
```
seasonal\_boxplot *Seasonal boxplots*

#### Description

Annual time series for year of interest on top of long-term percentiles

### Usage

```
seasonal_boxplot(swmpr_in, ...)
## S3 method for class 'swmpr'
seasonal_boxplot(
  swmpr_in,
 param = NULL,
 hist_rng = NULL,
 target_yr = NULL,
 criteria = NULL,
 free_y = FALSE,log_trans = FALSE,
 converted = FALSE,
 criteria_lab = "WQ Threshold",
  stat_lab = "Average",
 plot_title = FALSE,
 plot = TRUE,
 FUN = function(x) mean(x, na.rm = TRUE),
  ...
\mathcal{L}
```
## Arguments

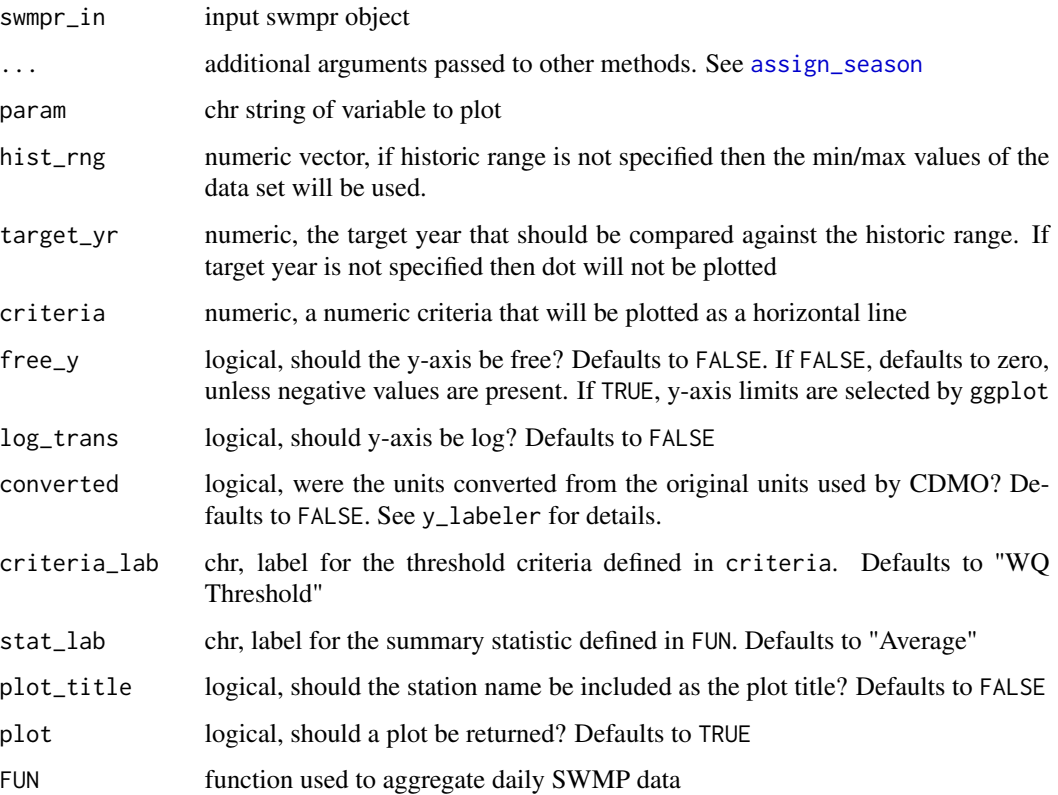

#### <span id="page-46-0"></span>Details

This function uses boxplots to summarize statistics calculated on a daily basis across user-defined seasons for all years within the historic range (hist\_rng). If hist\_rng is not specified then the minimum and maximum years within the data set will be used. The summary statistics used to generate the boxplots are ggplot2 defaults: the center of the box is a median, and the lower/upper limits of the box are the 25-th and 75-th percentiles. The whiskers extend to the furthest data point within 1.5 \* inter-quartile range (IQR). The dots beyond the whiskers are data points that are greater than 1.5 \* IQR. If the user selects a target\_yr, then a median summary statistic value will be plotted as a point against the boxplots.

Using the FUN argument, the user can specify the daily summary statistic to use. Commonly used statistics are  $min(x, na.rm = TRUE)$ ,  $mean(x, na.rm = TRUE)$ , and  $max(x, na.rm = TRUE)$ . After specifying FUN, the user should also specify stat\_lab, which is used to construct appropriate legend labels.

The user also has the option to add a threshold hold line using the criteria argument. Typically, this value is a water quality threshold, which is why criteria\_lab defaults to 'WQ Threshold'. However, the user has the option to specify any other type of threshold they wish. when doing so, the value for criteria\_lab should be changed accordingly.

#### Value

Returns a [ggplot](#page-0-0) object or a data. frame if plot = FALSE

#### Author(s)

Julie Padilla

### See Also

[ggplot](#page-0-0), [assign\\_season](#page-4-1)

#### Examples

```
dat <- elksmwq
dat <- qaqc(dat, qaqc_keep = c('0', '3', '5'))
x < -seasonal_boxplot(dat, param = 'do_mgl')
y < -seasonal_boxplot(dat, param = 'do_mgl', target_yr = 2015,
    season\_grps = list(c(1, 2, 3), c(4, 5, 6), c(7, 8, 9), c(10, 11, 12)),season_names = c('Winter', 'Spring', 'Summer', 'Fall'),
    season_start = 'Spring')
z min \leq-
   seasonal_boxplot(dat, param = 'do_mgl',
   stat_lab = 'Minimum', FUN = function(x) min(x, na.rm = TRUE))
```

```
z_max <-
  seasonal_boxplot(dat, param = 'do_mgl',
  stat_lab = 'Maximum', FUN = function(x) max(x, na.rm = TRUE))
```
<span id="page-47-1"></span>seasonal\_dot *Seasonal Dot Plot*

### Description

Plot average/min/max seasonal values faceted by season

### Usage

```
seasonal_dot(swmpr_in, ...)
## S3 method for class 'swmpr'
seasonal_dot(
  swmpr_in,
 param = NULL,
  lm_trend = FALSE,
  lm\_lab = FALSE,free_y = FALSE,log_trans = FALSE,
 converted = FALSE,
 plot_title = FALSE,
 plot = TRUE,
  ...
)
```
### Arguments

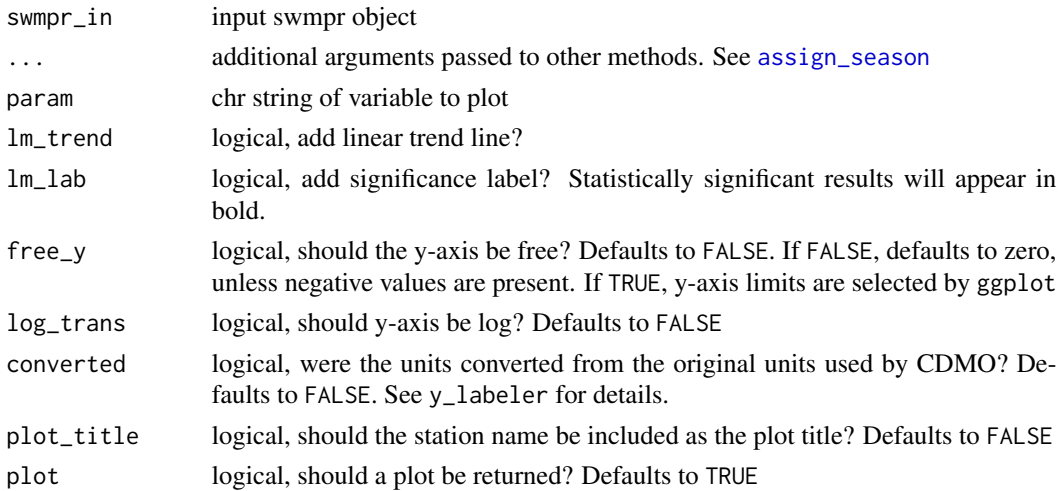

<span id="page-47-0"></span>

### <span id="page-48-0"></span>seasonal\_dot 49

### Details

This function summarizes minimum, mean, and maximum values calculated on a seasonal basis to allow for easier intra-season comparisons over time.

lm\_trend = TRUE adds a linear regression to the plot, and lm\_lab = TRUE will add p-values from the linear regression to the plot. If the p-values are significant  $(p < 0.05)$  then the text will appear in bold. lm\_lab text is color coded to match with the corresponding dots.

#### Value

Returns a [ggplot](#page-0-0) object

#### Author(s)

Julie Padilla, Dave Eslinger

#### See Also

[ggplot](#page-0-0), [assign\\_season](#page-4-1), [y\\_labeler](#page-68-1)

### Examples

```
dat_wq <- elksmwq
#dat_wq <- subset(dat_wq, subset = c('2010-01-01 0:00', '2017-01-01 0:00'))
dat_wq \leftarrow qaqc(data_wq, qaqc_keep = c(0, 3, 5))x < -seasonal_dot(dat_wq, param = 'do_mgl'
               , lm_trend = TRUE
               , lm_lab = TRUE
               , plot_title = TRUE)
y < -seasonal_dot(dat_wq, param = 'do_mgl'
               , lm_trend = FALSE
               , lm_lab = FALSE
               , plot_title = TRUE)
z <-
  seasonal_dot(dat_wq, param = 'do_mgl'
               , lm_trend = TRUE
               , lm_lab = FALSE
               , plot_title = TRUE)
dat_nut <- elknmnut
dat_nut <- subset(dat_nut, subset = c('2007-01-01 0:00', '2017-01-01 0:00'))
dat_nut <- qaqc(data_nut, qaqc_keep = c(0, 3, 5))x1 < -seasonal_dot(dat_nut
```

```
, param = 'chla_n'
               , season_grps = list(c(1,2,3), c(4,5,6), c(7,8,9), c(10, 11, 12))
               , season_names = c('Winter', 'Spring', 'Summer', 'Fall')
               , season_start = 'Spring'
               , lm_trend = FALSE
               , lm_lab = FALSE
               , plot_title = TRUE)
y1 < -seasonal_dot(dat_nut, param = 'chla_n'
               , lm_trend = TRUE
               , lm_lab = FALSE
               , plot_title = TRUE)
z1 < -seasonal_dot(dat_nut, param = 'chla_n'
               , lm_trend = TRUE
               , lm_lab = TRUE
               , plot_title = TRUE)
```
<span id="page-49-1"></span>set\_date\_breaks *Set reasonable date breaks*

### Description

Select reasonable breaks for [scale\\_x\\_datetime](#page-0-0)

#### Usage

set\_date\_breaks(rng)

### Arguments

rng date range years

### Details

A helper function for easier date label setting

#### Value

Returns a chr string for date\_breaks

#### Author(s)

Julie Padilla

### See Also

[set\\_date\\_break\\_labs](#page-50-1), [scale\\_x\\_datetime](#page-0-0)

<span id="page-50-0"></span>set\_date\_breaks\_minor *Select reasonable minor breaks for* [scale\\_x\\_datetime](#page-0-0)

### Description

Select reasonable minor breaks for [scale\\_x\\_datetime](#page-0-0)

### Usage

```
set_date_breaks_minor(rng)
```
### Arguments

rng date range years

### Details

A helper function for easier date label setting

### Value

Returns a chr string for date\_breaks

### Author(s)

Dave Eslinger, Julie Padilla

### See Also

[set\\_date\\_break\\_labs](#page-50-1), [scale\\_x\\_datetime](#page-0-0)

<span id="page-50-1"></span>set\_date\_break\_labs *Set reasonable date breaks labels*

#### Description

Select reasonable labels for breaks used in [scale\\_x\\_datetime](#page-0-0)

#### Usage

```
set_date_break_labs(rng)
```
#### Arguments

rng date range years

### <span id="page-51-0"></span>Details

A helper function for easier date label setting

### Value

Returns a chr string for date\_labels

### Author(s)

Julie Padilla

### See Also

[set\\_date\\_breaks](#page-49-1), [scale\\_x\\_datetime](#page-0-0)

#### <span id="page-51-1"></span>sk\_seasonal *Seasonal Kendall Analysis for Seasonal Data*

### Description

Non-parametric test for monotonic seasonal trends

#### Usage

```
sk_seasonal(swmpr_in, ...)
## S3 method for class 'swmpr'
sk_seasonal(
 swmpr_in,
 param = NULL,
 alpha = 0.05,
 data_{min} = 5,
 envStats_summary = FALSE,
 stat_lab = "Average",
 FUN = function(x) mean(x, na.rm = TRUE),
  ...
)
```
### Arguments

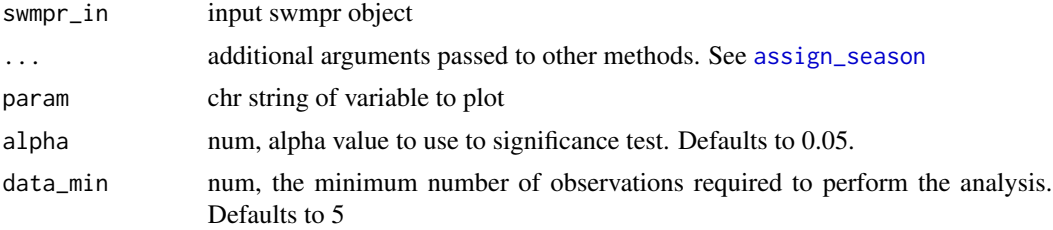

### <span id="page-52-0"></span>sk\_seasonal 53

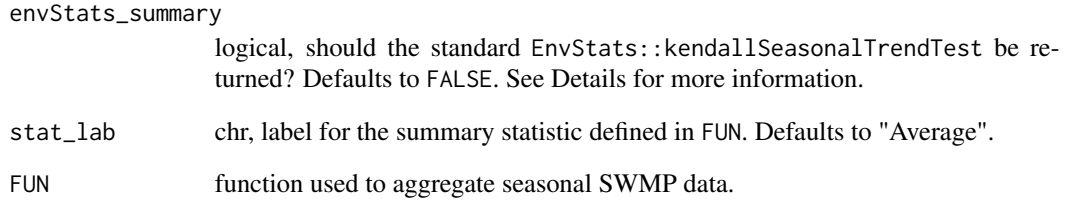

#### Details

This function performs a seasonal kendall test on seasonally aggregated values using [kendallSeasonalTrendTest](#page-0-0).

Data are aggregated on a user-specified seasonal basis using the FUN argument. For example, using default settings, sk\_seasonal would perform a seasonal kendall test on average monthly values. However, if the user set  $FUN = min(x, na.rm = TRUE)$  then a seasonal kendall would be performed on monthly minimum values.

If EnvStats\_summary = TRUE then the detailed output summary from [kendallSeasonalTrendTest](#page-0-0) will be returned. If EnvStats\_summary = FALSE then an abbreviated summary will be returned in a data.frame. The abbreviated summary contains the station name, the type of statistic used to summarize the data on a seasonal basis (specified by stat\_lab), and the following results from [kendallSeasonalTrendTest](#page-0-0): tau, slope, p-value for the chi-square test, and the p-value for the trend test.

### Value

Returns a data. frame object or a summary from EnvStats:: kendallSeasonalTrendTest

#### Author(s)

Julie Padilla

#### See Also

[assign\\_season](#page-4-1), [y\\_labeler](#page-68-1), [kendallSeasonalTrendTest](#page-0-0)

#### Examples

```
dat_wq <- elksmwq
dat_wq \leftarrow qaqc(data_wq, qaqc_keep = c(0, 3, 5))x <- sk_seasonal(dat_wq, param = 'temp')
```
### <span id="page-53-0"></span>Description

Tidy results from [kendallSeasonalTrendTest](#page-0-0)

### Usage

sk\_tidy(data, station, param, stat, alpha = 0.05)

### Arguments

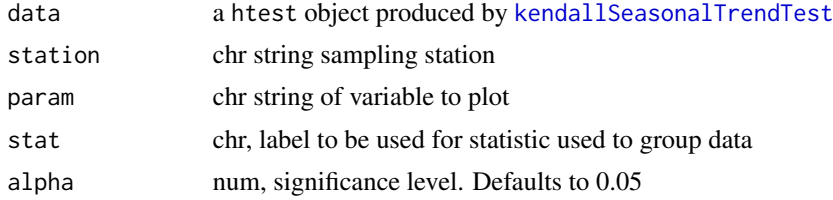

### Details

A helper function used by [sk\\_seasonal](#page-51-1) to return a table of tidied values.

### Value

Returns a data.frame of results from [kendallSeasonalTrendTest](#page-0-0)

### Author(s)

Julie Padilla

std\_param\_check *Standard Parameter Check*

### Description

Determine if a parameter is one of the standard SWMP parameters

### Usage

```
std_param_check(param)
```
### Arguments

param chr string of variable abbreviation

### <span id="page-54-0"></span>Details

A helper function used internally by several plotting functions to determine if parameter has a standard y-axis label. To accommodate the needs of the reserve-level annual report, this function also recognizes dissolved organic phosphorus (DIP) and dissolved inorganic nitrogen (DIN) as standard parameters.

### Value

Returns TRUE or FALSE

### Author(s)

Julie Padilla

### Examples

```
std_param_check('do_mgl')
```
std\_param\_check('nitrogen')

summarise\_handoff\_files

*Summarise Hand-off Files from Reserve Level Reports*

#### Description

Summarise the seasonal kendall results from reserve level report hand-off files

#### Usage

```
summarise_handoff_files(path, param, res_region = NULL)
```
#### Arguments

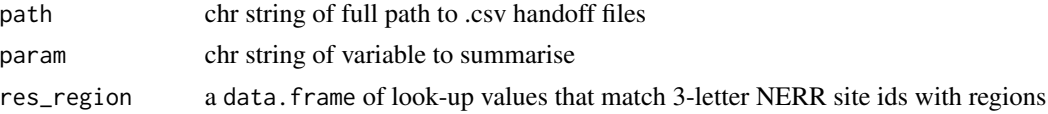

### Details

This function is intended for use with the NERRS national level reporting scripts. It returns a data.frame that summarises the result of the reserve level seasonal kendall trend analyses found in the hand-off files generated by the reserve level reporting scripts. The summary groups reserves into regional classifications based on user-specified regions given in res\_region.

### Value

Returns a data.frame

### Author(s)

Julie Padilla

<span id="page-55-1"></span>threshold\_criteria\_plot

*Water Quality Threshold Plot For Parameters With Criteria*

### Description

Observed data compared against user-defined water quality thresholds

### Usage

```
threshold_criteria_plot(swmpr_in, ...)
```

```
## S3 method for class 'swmpr'
threshold_criteria_plot(
  swmpr_in,
 param = NULL,
 rng = NULL,
  thresholds = NULL,
  threshold_labs = c("Good", "Fair", "Poor"),
  threshold_cols = c("#ABD9E9", "#FFFFCC", "#FEC596"),
  crit_threshold = NULL,
 log_trans = FALSE,
 monthly_smooth = FALSE,
 plot_title = FALSE,
  ...
\mathcal{L}
```
### Arguments

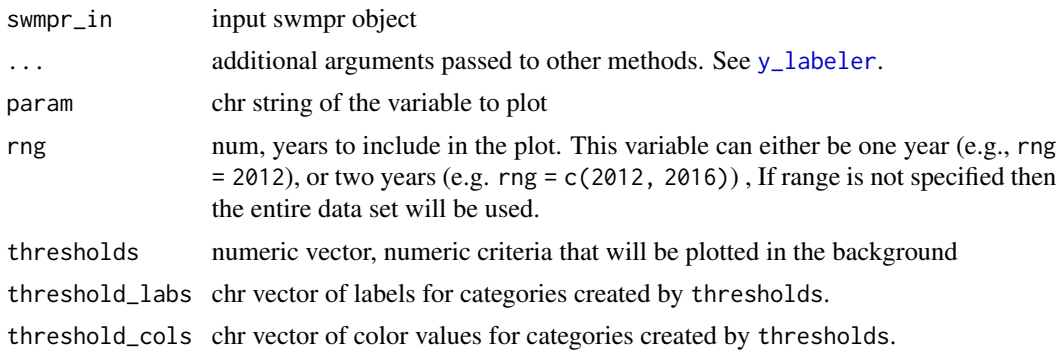

<span id="page-55-0"></span>

<span id="page-56-0"></span>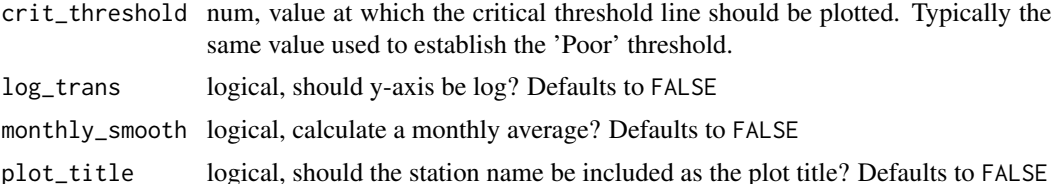

### Details

This function visualizes exceedances of numeric criteria which are specified using thresholds. Suggested numeric criteria for several parameters (dissolved oxygen, dissolved inorganic phosphorus, dissolved inorganic nitrogen, and chlorophyll-a) can be found in the USEPA National Coastal Condition Report (2012).

If the parameter of interest does not have numeric criteria, then threshold\_percentile\_plot is recommended.

#### Value

Returns a [ggplot](#page-0-0) object

### Author(s)

Julie Padilla

#### References

United States Environmental Protection Agency (USEPA). 2012. "National Coastal Condition Report IV." https://www.epa.gov/national-aquatic-resource-surveys/national-coastal-condition-reportiv-2012

### See Also

[ggplot](#page-0-0),[y\\_labeler](#page-68-1)

#### Examples

```
data(apacpwq)
dat_wq <- apacpwq
dat_wq \leftarrow qaqc(data_wq, qaqc_keep = c(0, 3, 5))## Due to the volume of instantaneous data, these plots are a bit slow
x < -threshold_criteria_plot(dat_wq, param = 'do_mgl'
                 , rng = 2012
                 , thresholds = c(2, 5), threshold_labs = c('Poor', 'Fair', 'Good')
                 , monthly_smooth = TRUE
                 , threshold_cols = c('#FEC596', '#FFFFCC', '#ABD9E9'))
```

```
y \leq -threshold_criteria_plot(dat_wq, param = 'do_mgl'
                 , thresholds = c(2, 5), threshold_labs = c('Poor', 'Fair', 'Good')
                 , threshold_cols = c('#FEC596', '#FFFFCC', '#ABD9E9'))
z <-
  threshold_criteria_plot(dat_wq, param = 'do_mgl'
                 , rng = 2012
                 , thresholds = c(2, 5), threshold_labs = c('Poor', 'Fair', 'Good')
                 , threshold_cols = c('#FEC596', '#FFFFCC', '#ABD9E9')
                 , monthly_smooth = TRUE)
## A few examples with only two thresholds
x1 < -threshold_criteria_plot(dat_wq, param = 'do_mgl'
                 , rng = 2012
                 , thresholds = c(2, 2)# A dummy blank ('') value must be added as a threshold label
                 , threshold_labs = c('Poor', '', 'Good')
                 , threshold_cols = c('#FEC596', '#FFFFCC', '#ABD9E9')
                 , monthly_smooth = TRUE)
y1 < -threshold_criteria_plot(dat_wq, param = 'do_mgl'
                 , rng = 2012
                 , thresholds = c(5, 5)# A dummy blank ('') value must be added as a threshold label
                 , threshold_labs = c('Poor', '', 'Good')
                 , threshold_cols = c('#FEC596', '#FEC596', '#ABD9E9')
                 , monthly_smooth = TRUE)
z1 < -threshold_criteria_plot(dat_wq, param = 'do_mgl'
                 , rng = 2012
                 , thresholds = c(2, 5), threshold_labs = c('Poor', 'Good', 'Poor')
                 , threshold_cols = c('#FEC596', '#ABD9E9', '#FEC596')
                 , monthly_smooth = TRUE)
data(apacpnut)
dat_nut <- apacpnut
dat_nut <- qaqc(dat_nut, qaqc_keep = c(0, 3, 5))dat_nut <- rem_reps(dat_nut)
x2 < -threshold_criteria_plot(dat_nut, param = 'chla_n'
                 , thresholds = c(2, 5)
```

```
, threshold_labs = c('Good', 'Fair', 'Poor'))
y2 < -threshold_criteria_plot(dat_nut, param = 'chla_n'
                 , rng = 2012
                 , thresholds = c(2, 5), threshold_labs = c('Good', 'Fair', 'Poor'))
## Nutrient plots are not capable of accidentally displaying any kind of smooth
z2 <-
  threshold_criteria_plot(dat_nut, param = 'chla_n'
                 , rng = 2012
                 , thresholds = c(2, 5), threshold_labs = c('Good', 'Fair', 'Poor')
                 , monthly_smooth = TRUE)
```

```
threshold_identification
```
*Tabulate Threshold Exceedances*

### Description

Tabulate user-specified threshold exceedances

### Usage

```
threshold_identification(swmpr_in, ...)
## S3 method for class 'swmpr'
threshold_identification(
  swmpr_in,
 param,
 parameter_threshold,
  threshold_type,
  time_threshold = NULL,
  ...
)
```
#### Arguments

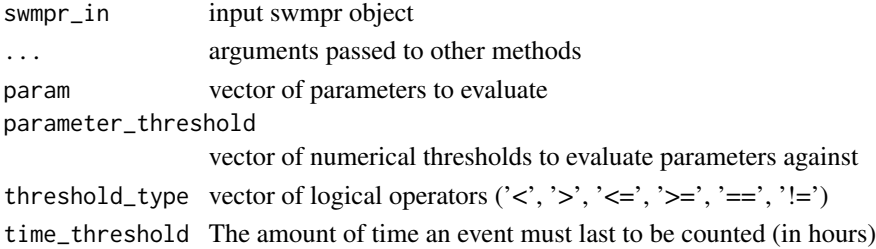

#### Details

This function creates tabular summary of events when a user-specified threshold is exceeded.

Before using this function, the user must apply [setstep](#page-0-0) to normalize the datetimestamp time step.

For MET and WQ data, the user must specify time\_threshold. This argument is the minimum duration that an event must last in order to be counted. For example, if time\_threshold = 2, param = "do\_mgl", parameter\_threshold = 2, and threshold\_type = "<" then dissolved oxygen must be lower than 2 mg/L for more than two hours or the event will not be summarized in the final table. For NUT parameters, all exceedances are included in the tabular summary.

Recommended thresholds for chlorophyll-a, dissolved inorganic nitrogen, dissolved inorganic phosphorus, and dissolved oxygen can be found in the National Coastal Condition Assessment 2010 (USEPA 2016)

#### Value

Returns a data frame of threshold exceedances by parameter

#### Author(s)

Julie Padilla

### References

United States Environmental Protection Agency (USEPA). 2015. "National Coastal Condition Assessment 2010". EPA 841-R-15-006. https://cfpub.epa.gov/si/si\_public\_record\_Report.cfm?Lab=OWOW&dirEntryId=3270

### Examples

```
data("apacpwq")
wq <- apacpwq
dat_wq \leftarrow qaqc(wq, qaqc\_{keep} = c(0, 3, 5))dat_wq <- setstep(dat_wq)
wq_pars<- threshold_identification(dat_wq, param = c('do_mgl', 'ph', 'temp')
                          , parameter_threshold = c(2, 5, 30), threshold_type = c('<', '<', '>), time_threshold = 2)
wq_par<- threshold_identification(dat_wq, param = c('do_mgl')
                          , parameter_threshold = c(2), threshold_type = c('<'), time_threshold = 2)
## time_threshold and setstep are not necessary for monthly parameters
data("apacpnut")
nut <- apacpnut
dat_nut <- qaqc(nut, qaqc_{keep} = c(0, 3, 5))nut_pars <- threshold_identification(dat_nut, param = c('chla_n', 'po4f')
```
<span id="page-59-0"></span>

<span id="page-60-0"></span> $, parameter_{threshold} = c(10, 0.01)$ , threshold\_type =  $c('>', '>)$ nut\_par <- threshold\_identification(dat\_nut, param = c('chla\_n') , parameter\_threshold =  $c(10)$ , threshold\_type =  $c('>')$ ) nut\_err <- threshold\_identification(dat\_nut, param = c('chla\_n') , parameter\_threshold =  $c(30)$ , threshold\_type =  $c('>')$ )

threshold\_percentile\_plot

*Threshold Percentile Plot*

### Description

Observed data compared against user-defined percentiles

### Usage

```
threshold_percentile_plot(swmpr_in, ...)
```

```
## S3 method for class 'swmpr'
threshold_percentile_plot(
 swmpr_in,
 param = NULL,
 hist_rng = NULL,
 target\_yr = NULL,percentiles = c(0.05, 0.95),
  free_y = FALSE,
 by_month = FALSE,
 log_trans = FALSE,
 converted = FALSE,
 plot_title = FALSE,
  ...
\lambda
```
### Arguments

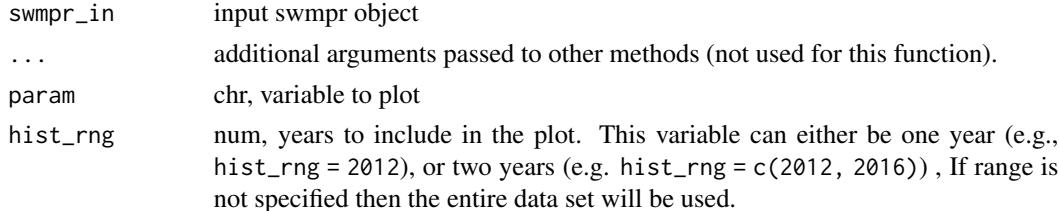

<span id="page-61-0"></span>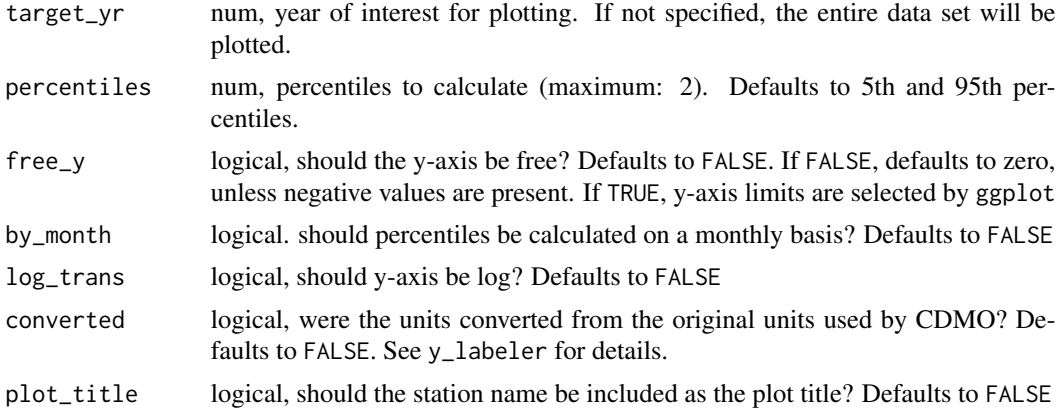

#### Details

This function provides an alternative to [threshold\\_criteria\\_plot](#page-55-1). For parameters that may not have numeric threshold criteria, a percentile threshold can be used instead. For a one-tailed analysis, the 90-th percentile is recommended. For a two-tailed analysis, the 5-th and 95-th percentiles are recommended.

Using by\_month, the user can specify whether the percentiles should be calculated on a monthly basis or by using the entire data set.

Recommended thresholds for chlorophyll-a, dissolved inorganic nitrogen, dissolved inorganic phosphorus, and dissolved oxygen can be found in the National Coastal Condition Assessment 2010 (USEPA 2016)

### Value

Returns a [ggplot](#page-0-0) object

#### Author(s)

Julie Padilla

### References

United States Environmental Protection Agency (USEPA). 2015. "National Coastal Condition Assessment 2010". EPA 841-R-15-006. https://cfpub.epa.gov/si/si\_public\_record\_Report.cfm?Lab=OWOW&dirEntryId=3270

#### See Also

[ggplot](#page-0-0)

### Examples

```
dat_wq \leftarrow qaqc(elksmwa, qaqc_keep = c(0, 3, 5))dat_wq <- subset(dat_wq, subset = '2007-01-01 0:00', operator = '>=')
```
#### $x < -$

threshold\_percentile\_plot(dat\_wq, param = 'do\_mgl'

```
, hist_rng = c(2013, 2014), by_month = FALSE)
y < -threshold_percentile_plot(dat_wq, param = 'do_mgl', percentiles = c(0.95)
                           , hist_rng = c(2013, 2014), target_yr = 2014
                           , by_month = FALSE)
x2 < -threshold_percentile_plot(dat_wq, param = 'do_mgl'
                           , hist_rng = c(2013, 2014), by_month = TRUE)
y2 <-
  threshold_percentile_plot(dat_wq, param = 'do_mgl'
                            , hist_rng = c(2013, 2014), by_month = TRUE
                            , target_yr = 2014)
dat_nut <- qaqc(elknmnut, qaqc_keep = c(0, 3, 5))
dat_nut <- subset(dat_nut, subset = '2007-01-01 0:00', operator = '>=')
dat_nut <- rem_reps(dat_nut)
x3 < -threshold_percentile_plot(dat_nut, param = 'chla_n'
                           , hist_rng = c(2007, 2014), by_month = FALSE)
y3 < -threshold_percentile_plot(dat_nut, param = 'chla_n'
                           , hist_rng = c(2007, 2014), by_month = FALSE
                            , target_yr = 2016)
```
threshold\_summary *Summary Plots for Threshold Identification*

#### Description

Summary plots for threshold identification analysis

#### Usage

```
threshold_summary(swmpr_in, ...)
## S3 method for class 'swmpr'
threshold_summary(
  swmpr_in,
 param = NULL,
  summary_type = c("month", "season", "year"),
  parameter_threshold = NULL,
```

```
threshold_type = NULL,
time_threshold = NULL,
converted = FALSE,
pal = "Set3",plot_title = FALSE,
plot = TRUE,
label_y_axis = TRUE,...
```
### Arguments

)

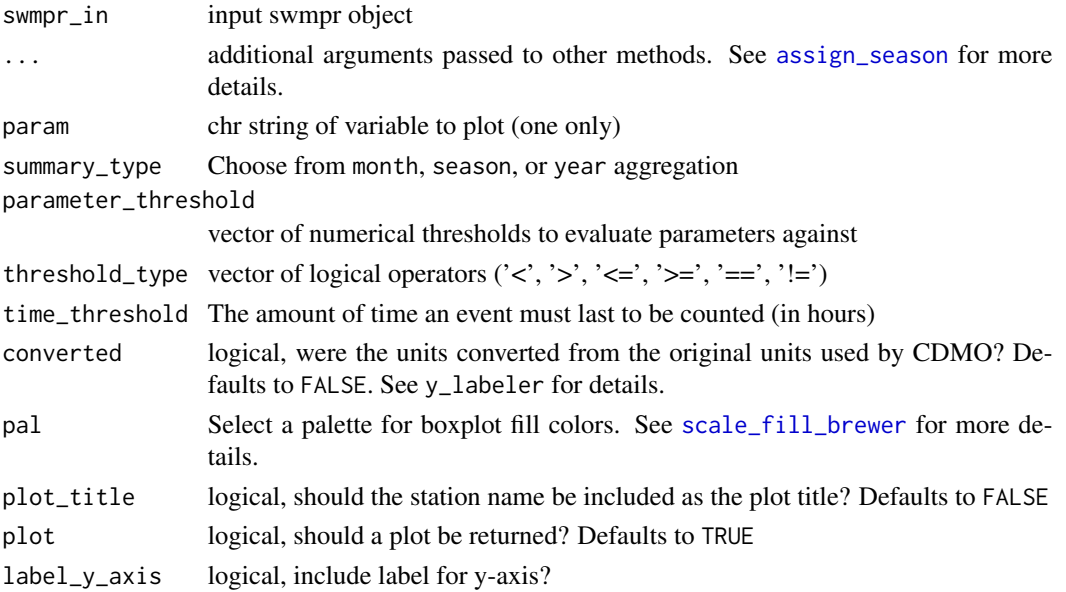

### Details

This function provides a graphical or tabular summary of the results from threshold\_identification. The user can summarize results on a monthly, seasonal, or annual basis by specifying summary\_type = c('month', 'season', 'year'). If summary\_type = 'season', then the user should also define season, season\_names, and season\_start, as required by |cod[eassign\\_season.](#page-4-1) The user can specify 'month' for nutrient parameters, but this is not recommended and will produce a warning.

Recommended thresholds for chlorophyll-a, dissolved inorganic nitrogen, dissolved inorganic phosphorus, and dissolved oxygen can be found in the National Coastal Condition Assessment 2010 (USEPA 2016)

### Value

Returns a [ggplot](#page-0-0) object (if plot = TRUE) or a dataframe (if plot = FALSE)

### Author(s)

Julie Padilla

<span id="page-63-0"></span>

#### <span id="page-64-0"></span>threshold\_summary 65

#### References

United States Environmental Protection Agency (USEPA). 2015. "National Coastal Condition Assessment 2010". EPA 841-R-15-006. https://cfpub.epa.gov/si/si\_public\_record\_Report.cfm?Lab=OWOW&dirEntryId=327030

#### See Also

[assign\\_season](#page-4-1), [ggplot](#page-0-0), [threshold\\_identification](#page-58-1), [scale\\_fill\\_brewer](#page-0-0)

#### Examples

```
## Water quality examples
data(apacpwq)
dat_wq \leftarrow qaqc(apacpwq, qaqc_keep = c(0, 3, 5))dat_wq <- SWMPr::setstep(dat_wq)
x < -threshold_summary(dat_wq, param = 'do_mgl', parameter_threshold = 2
  , threshold_type = '<', time_threshold = 2, summary_type = 'month'
  , plot_title = TRUE)
y < -threshold_summary(dat_wq, param = 'do_mgl', parameter_threshold = 2,
  threshold_type = '<', time_threshold = 2, summary_type = 'season',
  season_grps = list(c(1,2,3), c(4,5,6), c(7,8,9), c(10, 11, 12)),
  season_names = c('Winter', 'Spring', 'Summer', 'Fall'),
  season_start = 'Winter',
  plot_title = TRUE)
## Nutrient examples
dat_nut <- qaqc(apacpnut, qaqc_keep = c(0, 3, 5))x < -threshold_summary(dat_nut, param = 'chla_n',
  parameter_threshold = 10,
  threshold_type = '>', summary_type = 'month',
  plot_title = TRUE)
y < -threshold_summary(dat_nut, param = 'chla_n', parameter_threshold = 10,
  threshold_type = '>', summary_type = 'season',
  season\_grps = list(c(1,2,3), c(4,5,6), c(7,8,9), c(10, 11, 12)),season_names = c('Winter', 'Spring', 'Summer', 'Fall'),
  season_start = 'Winter', plot_title = TRUE)
 z <-
   threshold_summary(dat_nut, param = 'chla_n', parameter_threshold = 10,
   threshold_type = '>', summary_type = 'year',
   plot_title = TRUE, plot = TRUE)
```
<span id="page-65-0"></span>

#### Description

Generate a plot title based on SWMP station abbreviation

#### Usage

```
title_labeler(nerr_site_id)
```
### Arguments

nerr\_site\_id chr string of NERR site id

#### Details

A helper function used internally by several plotting functions to generate plot titles.

### Value

Returns character vector

### Author(s)

Julie Padilla

### Examples

ttl <- title\_labeler('elkapwq')

update\_sampling\_stations

*Update reserve sampling stations*

### Description

Script to modify the internal sampling\_sites.rda file for adding new reserves or for making changes to existing sampling station locations.

### Usage

```
update_sampling_stations(file_path, file_name = "sampling_stations.csv")
```
#### <span id="page-66-0"></span> $\mu$ s\_4269 67

#### Arguments

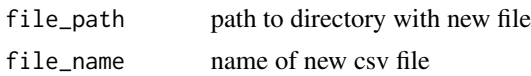

#### Details

This is a standalone function used to replace the internal SWMPrExtension sampling sites data table used by the get\_sites.R function. It reads a csv-formatted file of all NERRS SWMP stations that the user has downloaded from the CDMO SWMP station website: [https://cdmo.baruch.sc.edu/](https://cdmo.baruch.sc.edu/data/swmp-stations/) [data/swmp-stations/](https://cdmo.baruch.sc.edu/data/swmp-stations/).

This downloaded csv-formatted file and its location are the only input arguments to update\_sampling\_station(). The current station information is loaded from data/sampling\_stations.rda, a copy of which is written out as data/sampling\_stations\_backup.rda, and the new data file is read, formatted appropriately, and written out as data/sampling\_stations.rda.

Note: This function need only be run when new reserves are added, stations are moved, etc.

### Value

Returns TRUE on a successful run, FALSE on a failure.

### Author(s)

Dave Eslinger

#### Examples

```
# Provide a bad file name to get error message
x <- update_sampling_stations("data","bad_file_name.csv")
print(x)
```
us\_4269 *US State Map*

### Description

US state boundaries from the US Census Bureau's MAF/TIGER geographic database in EPSG:4269, with all data except state FIPS codes and land area removed.

### Usage

data('us\_4269')

### Format

A sf]{DataFrame} object

### <span id="page-67-0"></span>Source

[US Census Bureau](https://www.census.gov/geographies/mapping-files.html)

### References

United States Census Bureau. Data accessed from the US Census Bureau website: https://www2.census.gov/geo/tiger/GENZ accessed 13 March 2020

y\_count\_labeler *Generate y-axis Label Based on SWMP Parameter Abbreviation*

#### Description

Generate a y-axis label based on SWMP parameter abbreviation and threshold criteria

#### Usage

```
y_count_labeler(
  param,
  parameter_threshold,
  threshold_type,
  time_threshold = NULL,
  converted = FALSE
\mathcal{L}
```
#### Arguments

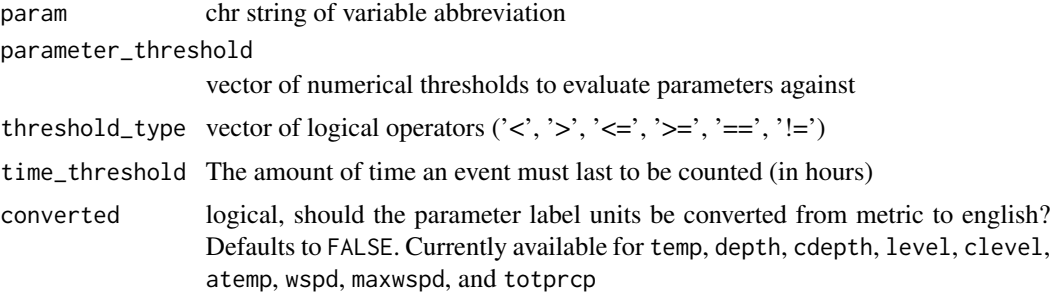

### Details

A helper function used internally by several plotting functions to generate y-axis labels. This function does not convert sample results from metric to english. It only adjusts the units in the y-axis label.

### Value

Returns character vector or an unevaluated expression

#### <span id="page-68-0"></span>y\_labeler 69

### Author(s)

Julie Padilla

#### Examples

```
y_lab <- y_count_labeler(param = 'do_mgl', parameter_threshold = 2
, threshold_type = '<', time_threshold = 2, converted = FALSE)
```
<span id="page-68-1"></span>y\_labeler *Generate y-axis Label Based on SWMP Parameter Abbreviation*

### Description

Generate a y-axis label based on SWMP parameter abbreviation

### Usage

```
y_labeler(param, converted = FALSE)
```
### Arguments

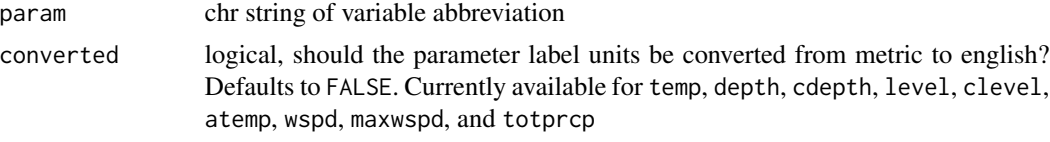

### Details

A helper function used internally by several plotting functions to generate y-axis labels. This function does not convert sample results from metric to english. It only adjusts the units in the y-axis label.

### Value

Returns character vector or an unevaluated expression

### Author(s)

Julie Padilla

### Examples

y\_lab <- y\_labeler('do\_mgl')

# <span id="page-69-0"></span>**Index**

∗ Reporting create\_sk\_national\_ft\_results, [11](#page-10-0) ∗ analyze annual\_range, [3](#page-2-0) assign\_season, [5](#page-4-0) base\_map, [6](#page-5-0) historical\_daily\_range, [20](#page-19-0) historical\_range, [22](#page-21-0) national\_sk\_map, [27](#page-26-0) raw\_boxplot, [29](#page-28-0) res\_custom\_map, [32](#page-31-0) res\_custom\_sk\_map, [34](#page-33-0) res\_local\_map, [36](#page-35-0) res\_national\_map, [38](#page-37-0) res\_sk\_map, [40](#page-39-0) seasonal\_barplot, [43](#page-42-0) seasonal\_boxplot, [45](#page-44-0) seasonal\_dot, [48](#page-47-0) set\_date\_break\_labs, [51](#page-50-0) sk\_seasonal, [52](#page-51-0) threshold\_criteria\_plot, [56](#page-55-0) threshold\_identification, [59](#page-58-0) threshold\_percentile\_plot, [61](#page-60-0) threshold\_summary, [63](#page-62-0) ∗ data maintenance update\_sampling\_stations, [66](#page-65-0) ∗ datasets cbm\_spatial, [8](#page-7-0) counties\_4269, [8](#page-7-0) elk\_spatial, [13](#page-12-0) elknmnut, [12](#page-11-0) elksmwq, [13](#page-12-0) sampling\_stations, [42](#page-41-0) sampling\_stations\_backup, [43](#page-42-0) us\_4269, [67](#page-66-0) ∗ mapping geographic\_unique\_stations, [16](#page-15-0) ∗ miscellaneous lm\_p\_labs, [26](#page-25-0)

remove\_inf\_and\_nan, [30](#page-29-0) reserve\_locs, [31](#page-30-0) set\_date\_breaks, [50](#page-49-0) set\_date\_breaks\_minor, [51](#page-50-0) sk\_tidy, [54](#page-53-0) std\_param\_check, [54](#page-53-0) title\_labeler, [66](#page-65-0) y\_count\_labeler, [68](#page-67-0) y\_labeler, [69](#page-68-0) ∗ reporting create\_sk\_flextable\_list, [9](#page-8-0) create\_sk\_national\_ft\_reserves, [10](#page-9-0) ft\_col\_names, [14](#page-13-0) generate\_results\_table, [15](#page-14-0) generate\_station\_table, [15](#page-14-0) get\_reserve, [17](#page-16-0) get\_shp\_name, [18](#page-17-0) get\_site\_code, [19](#page-18-0) get\_site\_coordinates, [20](#page-19-0) get\_sites, [18](#page-17-0) load\_shp\_file, [27](#page-26-0) summarise\_handoff\_files, [55](#page-54-0) ∗ retrieve import\_local\_nut, [24](#page-23-0) all\_params, *[26](#page-25-0)* all\_params\_dtrng, *[26](#page-25-0)* annual\_range, [3](#page-2-0) assign\_season, *[4](#page-3-0)*, [5,](#page-4-0) *[23,](#page-22-0) [24](#page-23-0)*, *[29,](#page-28-0) [30](#page-29-0)*, *[44](#page-43-0)[–49](#page-48-0)*, *[52,](#page-51-0) [53](#page-52-0)*, *[64,](#page-63-0) [65](#page-64-0)* base\_map, [6,](#page-5-0) *[32](#page-31-0)*, *[34](#page-33-0)*, *[36](#page-35-0)*, *[40](#page-39-0)* cbm\_spatial, [8](#page-7-0) counties\_4269, [8](#page-7-0) create\_sk\_flextable\_list, [9,](#page-8-0) *[14](#page-13-0)[–16](#page-15-0)* create\_sk\_national\_ft\_reserves, [10](#page-9-0) create\_sk\_national\_ft\_results, [11](#page-10-0) data.frame, *[12,](#page-11-0) [13](#page-12-0)*, *[42,](#page-41-0) [43](#page-42-0)*

#### $I<sub>N</sub>$  in  $I<sub>1</sub>$  is  $I<sub>2</sub>$  in  $I<sub>3</sub>$  in  $I<sub>4</sub>$  in  $I<sub>5</sub>$  in  $I<sub>6</sub>$  in  $I<sub>7</sub>$  in  $I<sub>8</sub>$  in  $I<sub>9</sub>$  in  $I<sub>9</sub>$  in  $I<sub>9</sub>$  in  $I<sub>9</sub>$  in  $I<sub>9</sub>$  in  $I<sub>9</sub>$  in  $I<sub>9</sub>$  i

elk\_spatial, [13](#page-12-0) elknmnut, [12](#page-11-0) elksmwq, [13](#page-12-0)

flextable, *[10](#page-9-0)[–12](#page-11-0)*, *[14](#page-13-0)* ft\_col\_names, [14](#page-13-0)

```
generate_results_table, 15
generate_station_table, 15
geographic_unique_stations, 16
get_reserve, 17
get_shp_name, 18
get_site_code, 19
get_site_coordinates, 20
get_sites, 18
ggplot, 4, 22, 24, 28, 30, 39, 44, 45, 47, 49,
        57, 62, 64, 65
```
historical\_daily\_range, [20](#page-19-0) historical\_range, [22](#page-21-0)

import\_local, *[25](#page-24-0)* import\_local\_nut, [24](#page-23-0)

kendallSeasonalTrendTest, *[53,](#page-52-0) [54](#page-53-0)*

lm, *[26](#page-25-0)* lm\_p\_labs, [26](#page-25-0) load\_shp\_file, [27](#page-26-0)

national\_sk\_map, [27](#page-26-0)

```
raw_boxplot, 29
rem_reps, 25, 26
remove_inf_and_nan, 30
res_custom_map, 32
res_custom_sk_map, 34
res_local_map, 16, 27, 36
res_national_map, 31, 38
res_sk_map, 27, 40
reserve_locs, 31
```
sampling\_stations, [42](#page-41-0) sampling\_stations\_backup, [43](#page-42-0) scale\_fill\_brewer, *[64,](#page-63-0) [65](#page-64-0)* scale\_x\_datetime, *[50–](#page-49-0)[52](#page-51-0)* seasonal\_barplot, [43](#page-42-0) seasonal\_boxplot, [45](#page-44-0) seasonal\_dot, *[26](#page-25-0)*, [48](#page-47-0) set\_date\_break\_labs, *[50,](#page-49-0) [51](#page-50-0)*, [51](#page-50-0) set\_date\_breaks, [50,](#page-49-0) *[52](#page-51-0)* set\_date\_breaks\_minor, [51](#page-50-0) setstep, *[60](#page-59-0)* sf, *[27](#page-26-0)* single\_param, *[26](#page-25-0)* sk\_seasonal, *[9](#page-8-0)*, *[11](#page-10-0)*, *[15,](#page-14-0) [16](#page-15-0)*, *[35](#page-34-0)*, [52,](#page-51-0) *[54](#page-53-0)* sk\_tidy, [54](#page-53-0) SpatialPolygons, *[8](#page-7-0)*, *[13](#page-12-0)* std\_param\_check, [54](#page-53-0) summarise\_handoff\_files, [55](#page-54-0)

threshold\_criteria\_plot, [56,](#page-55-0) *[62](#page-61-0)* threshold\_identification, [59,](#page-58-0) *[65](#page-64-0)* threshold\_percentile\_plot, [61](#page-60-0) threshold\_summary, [63](#page-62-0) title\_labeler, [66](#page-65-0)

update\_sampling\_stations, [66](#page-65-0) us\_4269, [67](#page-66-0)

y\_count\_labeler, [68](#page-67-0) y\_labeler, *[4](#page-3-0)*, *[22](#page-21-0)*, *[24](#page-23-0)*, *[29,](#page-28-0) [30](#page-29-0)*, *[45](#page-44-0)*, *[49](#page-48-0)*, *[53](#page-52-0)*, *[56,](#page-55-0) [57](#page-56-0)*, [69](#page-68-0)